### **BAB V**

### **IMPLEMENTASI DAN PENGUJIAN SISTEM**

#### **5.1 IMPLEMENTASI PROGRAM**

Implementasi program adalah kegiatan perancangan yang diterjemahkan menjadi suatu program yang dapat dioperasikan. Pada kegiatan ini pengkodean program dengan menggunakan bahasa pemograman PHP, *database* MySQL, dan *software* Dreamweaver CS 5, XAMPP dan *browser* (*firefox, chrome*, dll). Implementasi program digunakan untuk menerapkan perancangan halaman yang ada pada program dimana implementasi ini juga menguji program yang dibuat telah sesuai dengan sistem yang dirancang sehingga program yang dibuat tidak terjadi kesalahan baik dari sisi sistem maupun dari sisi *coding* dan memudahkan penulis untuk melakukan pengecekan dengan sistem yang telah dibuat. Adapun hasil dari implementasi program dapat dilihat sebagai berikut :

1. Halaman Pendaftaran

Halaman pendaftaran merupakan halaman yang menampilkan kolom-kolom untuk mendaftarkan diri pengunjung menjadi pelanggan melalui *webiste*. Gambar 5.1 pendaftaran merupakan hasil implementasi dari rancangan pada gambar 4.35.

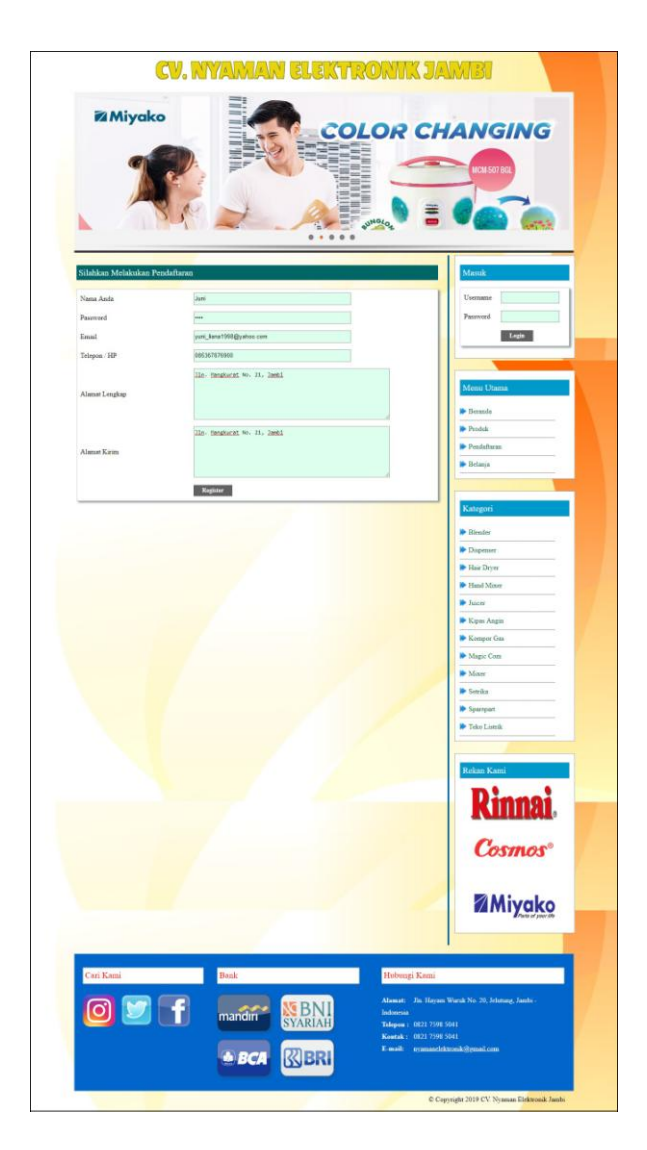

**Gambar 5.1 Pendaftaran**

# 2. Halaman Diskusi

Halaman diskusi merupakan halaman yang menampilkan kolom-kolom untuk menambah data diskusi yang baru dengan mengisi nama anda, judul dan isi pada kolom tersebut. Gambar 5.2 diskusi merupakan hasil implementasi dari rancangan pada gambar 4.36.

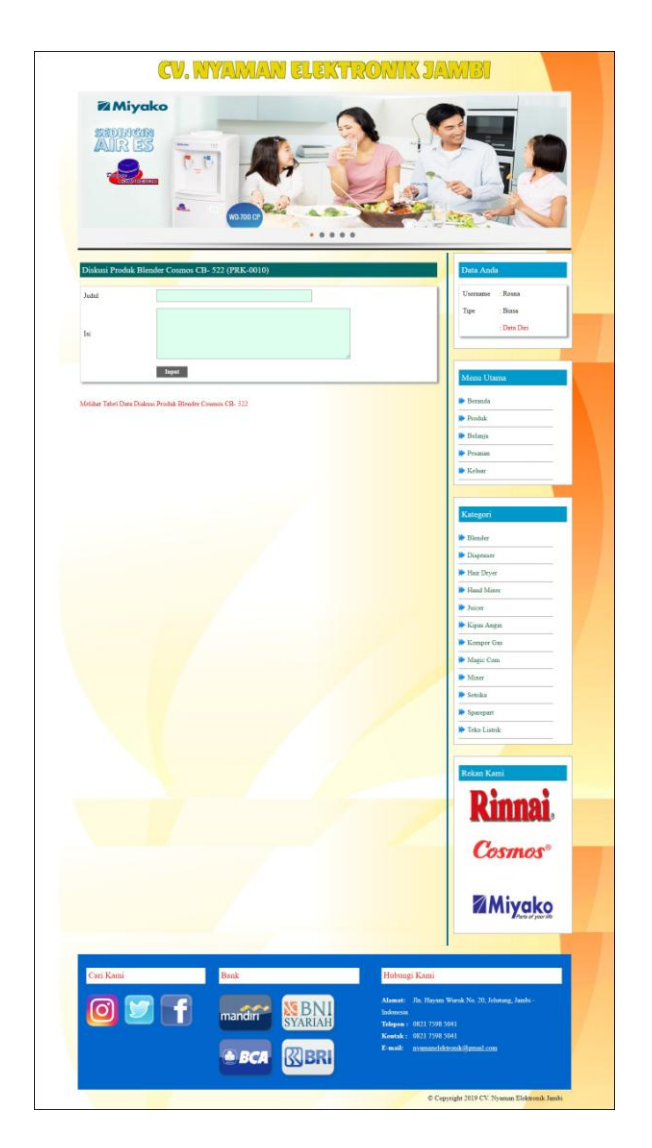

**Gambar 5.2 Diskusi**

3. Halaman Balas Diskusi

Halaman balas diskusi merupakan halaman yang menampilkan data diskusi dan informasi balasan diskusi serta kolom-kolom untuk membalas diskusi dengan mengisi nama balas dan balas pada kolom tersebut. Gambar 5.3 balas diskusi merupakan hasil implementasi dari rancangan pada gambar 4.37.

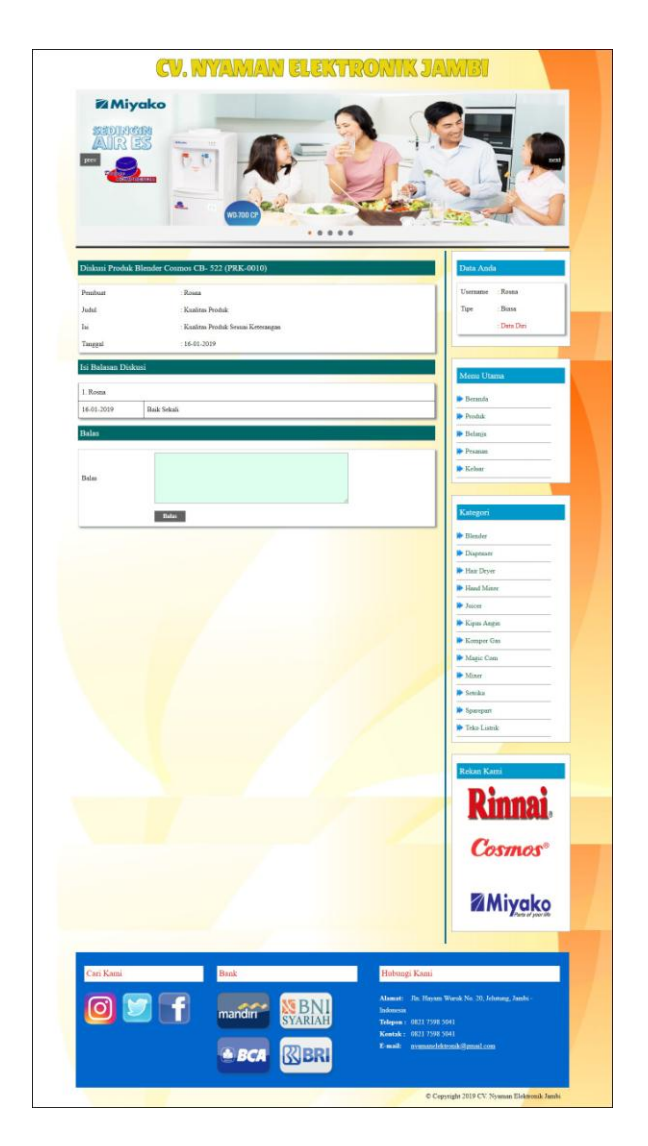

**Gambar 5.3 Balas Diskusi**

4. Halaman Pesan Produk

Halaman pesan produk merupakan halaman yang menampilkan detail produk yang akan dipesan dan kolom jumlah yang bisa diisi untuk menambah pesanan pelanggan. Gambar 5.4 pesan produk merupakan hasil implementasi dari rancangan pada gambar 4.38.

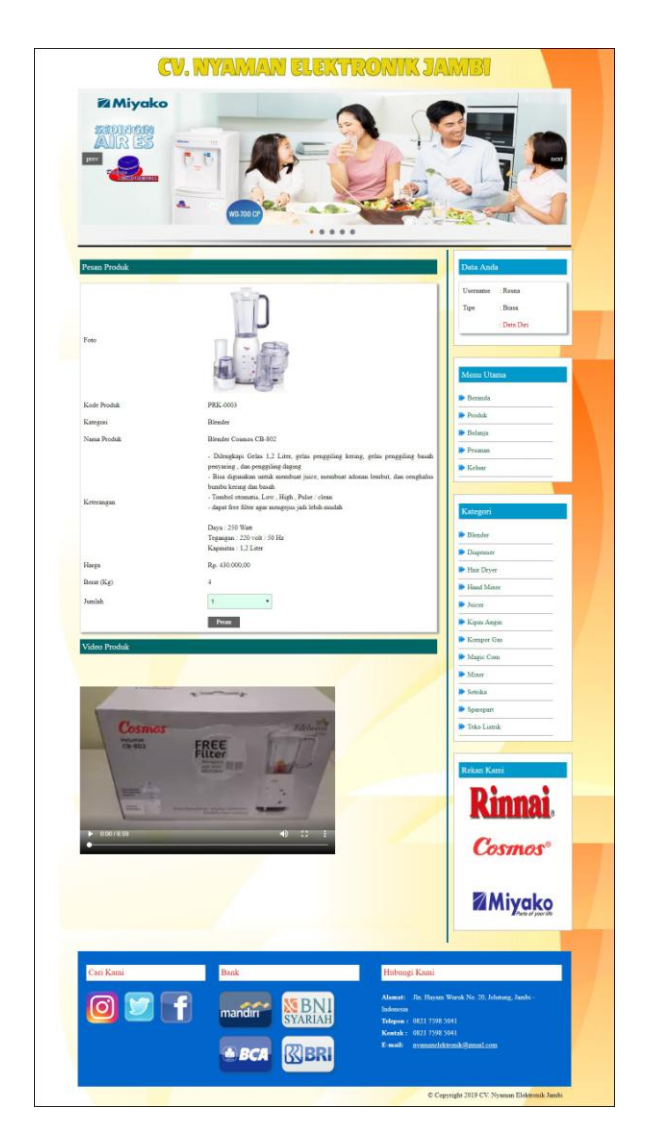

**Gambar 5.4 Pesan Produk**

### 5. Halaman Konfirmasi Pembayaran

Halaman konfirmasi pembayaran merupakan halaman yang menampilkan kolomkolom untuk mengkonfirmasi pembayaran dengan mengisi bank, atas nama, nomor rekening, keterangan dan slip pembayaran pada kolom tersedia. Gambar 5.5 konfirmasi pembayaran merupakan hasil implementasi dari rancangan pada gambar 4.39.

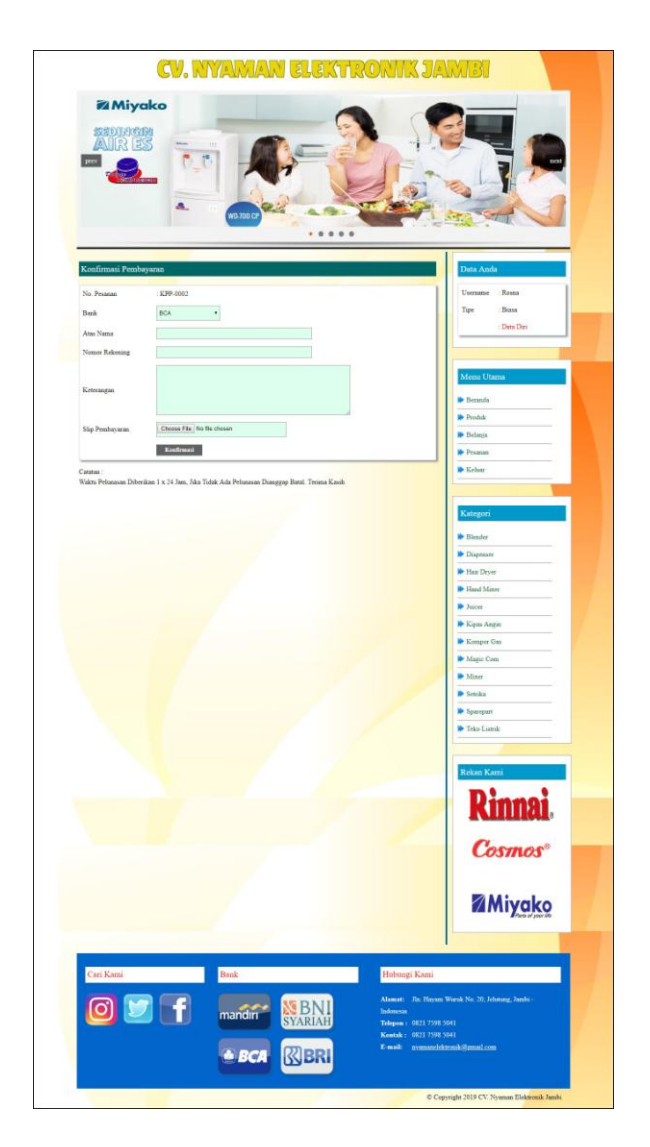

**Gambar 5.5 Konfirmasi Pembayaran**

6. Halaman Data Admin

Halaman data admin merupakan halaman yang menampilkan kolom-kolom untuk menambah data admin baru dan tabel informasi untuk mengelola data admin dengan pilihan mengubah dan menghapus data. Gambar 5.6 data admin merupakan hasil implementasi dari rancangan pada gambar 4.40.

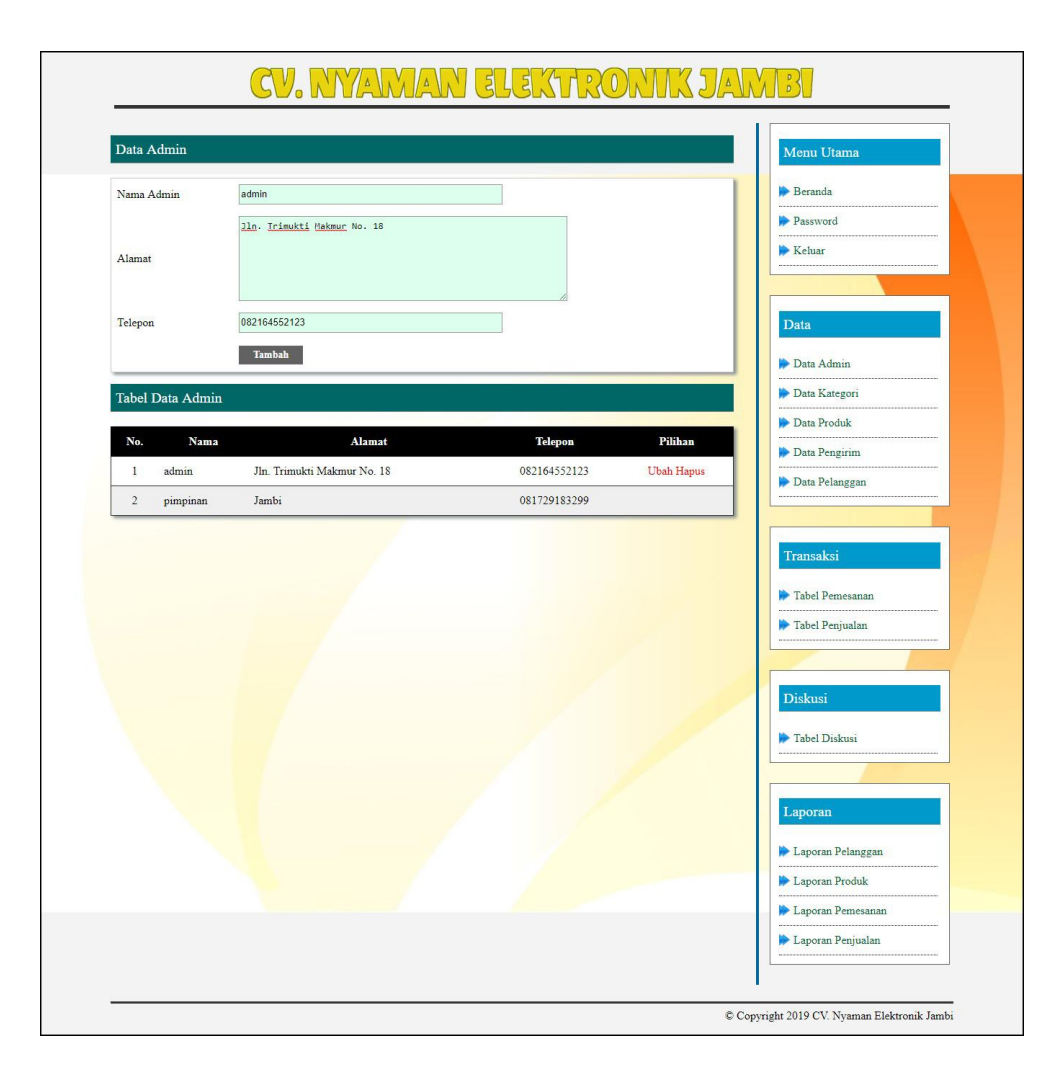

**Gambar 5.6 Data Admin**

# 7. Halaman Data Kategori

Halaman data kategori merupakan halaman yang menampilkan kolom-kolom untuk menambah data kategori baru dan tabel informasi untuk mengelola data kategori dengan pilihan menghapus data. Gambar 5.7 data kategori merupakan hasil implementasi dari rancangan pada gambar 4.41.

| Data Kategori       |                     |         | Menu Utama        |
|---------------------|---------------------|---------|-------------------|
| Nama Kategori       | <b>Teko Listrik</b> |         | Beranda           |
|                     | Input               |         | Password          |
|                     |                     |         | <b>Keluar</b>     |
| Tabel Data Kategori |                     |         |                   |
| No.                 | Nama Kategori       | Pilihan | Data              |
| $\mathbf{1}$        | Blender             | Hapus   |                   |
| $\overline{2}$      | Dispenser           | Hapus   | Data Admin        |
| $\sqrt{3}$          | Hair Dryer          | Hapus   | Data Kategori     |
| $\overline{4}$      | Hand Mixer          | Hapus   | Data Produk       |
| 5                   | Juicer              | Hapus   | Data Pengirim     |
| $\epsilon$          | Kipas Angin         | Hapus   | Data Pelanggan    |
| $\overline{\tau}$   | Kompor Gas          | Hapus   |                   |
| $\,$ 8 $\,$         | Magic Com           | Hapus   | Transaksi         |
| $\overline{9}$      | Mixer               | Hapus   | Tabel Pemesanan   |
| 10                  | Setrika             | Hapus   | Tabel Penjualan   |
| 11                  | Sparepart           | Hapus   |                   |
| 12                  | Teko Listrik        | Hapus   |                   |
|                     |                     |         | Diskusi           |
|                     |                     |         | Tabel Diskusi     |
|                     |                     |         |                   |
|                     |                     |         |                   |
|                     |                     |         | Laporan           |
|                     |                     |         | Laporan Pelanggan |
|                     |                     |         | Laporan Produk    |
|                     |                     |         | Laporan Pemesanan |
|                     |                     |         | Laporan Penjualan |

**Gambar 5.7 Data Kategori**

8. Halaman Data Produk

Halaman data produk merupakan halaman yang menampilkan kolom-kolom untuk menambah data produk baru dan tabel informasi untuk mengelola data produk dengan pilihan menambah stok, mengubah, menghapus data. Gambar 5.8 data produk merupakan hasil implementasi dari rancangan pada gambar 4.42.

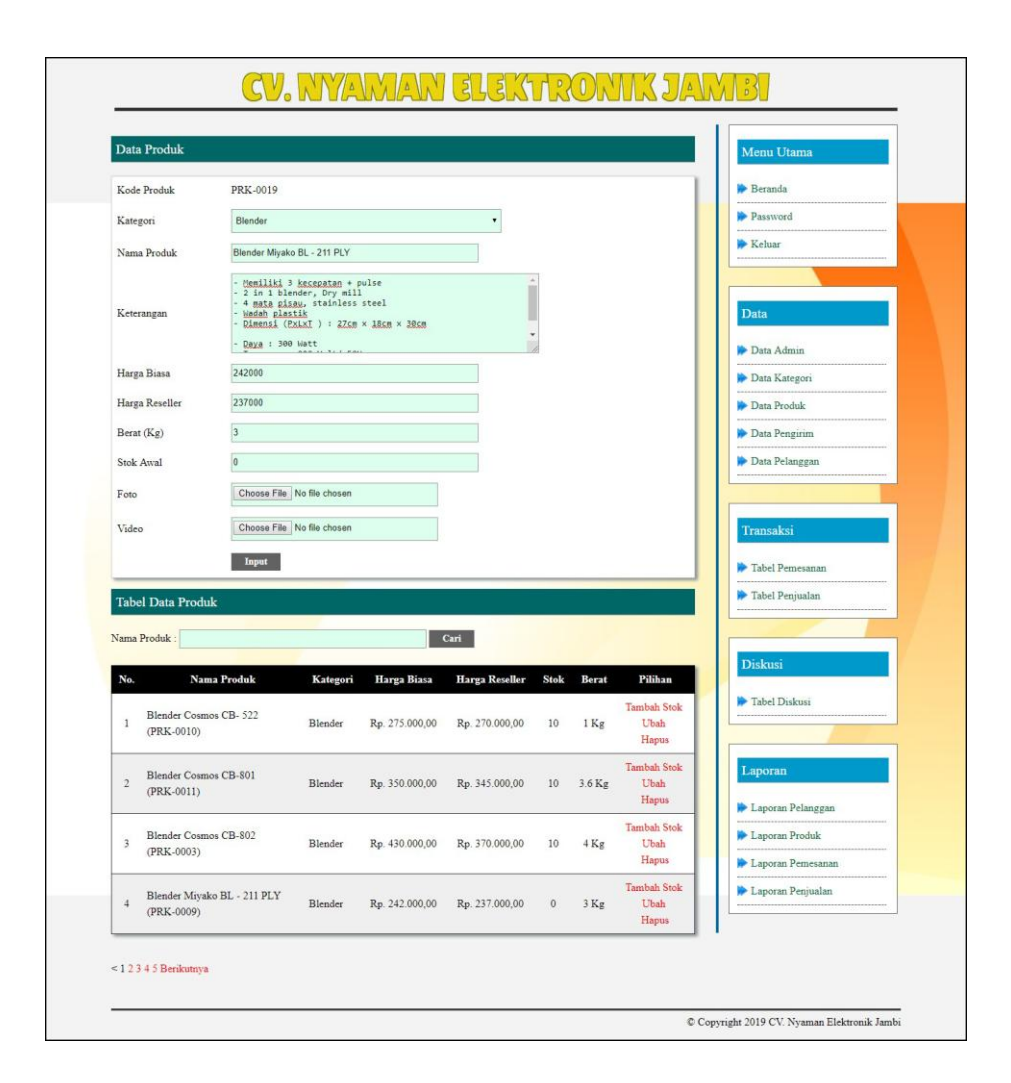

**Gambar 5.8 Data Produk**

#### 9. Halaman Data Pengirim

Halaman data pengirim merupakan halaman yang menampilkan kolom-kolom untuk menambah data jasa pengirim yang baru dan tabel informasi untuk mengelola data pengirim dengan pilihan mengubah dan menghapus data. Gambar 5.9 data pengirim merupakan hasil implementasi dari rancangan pada gambar 4.43.

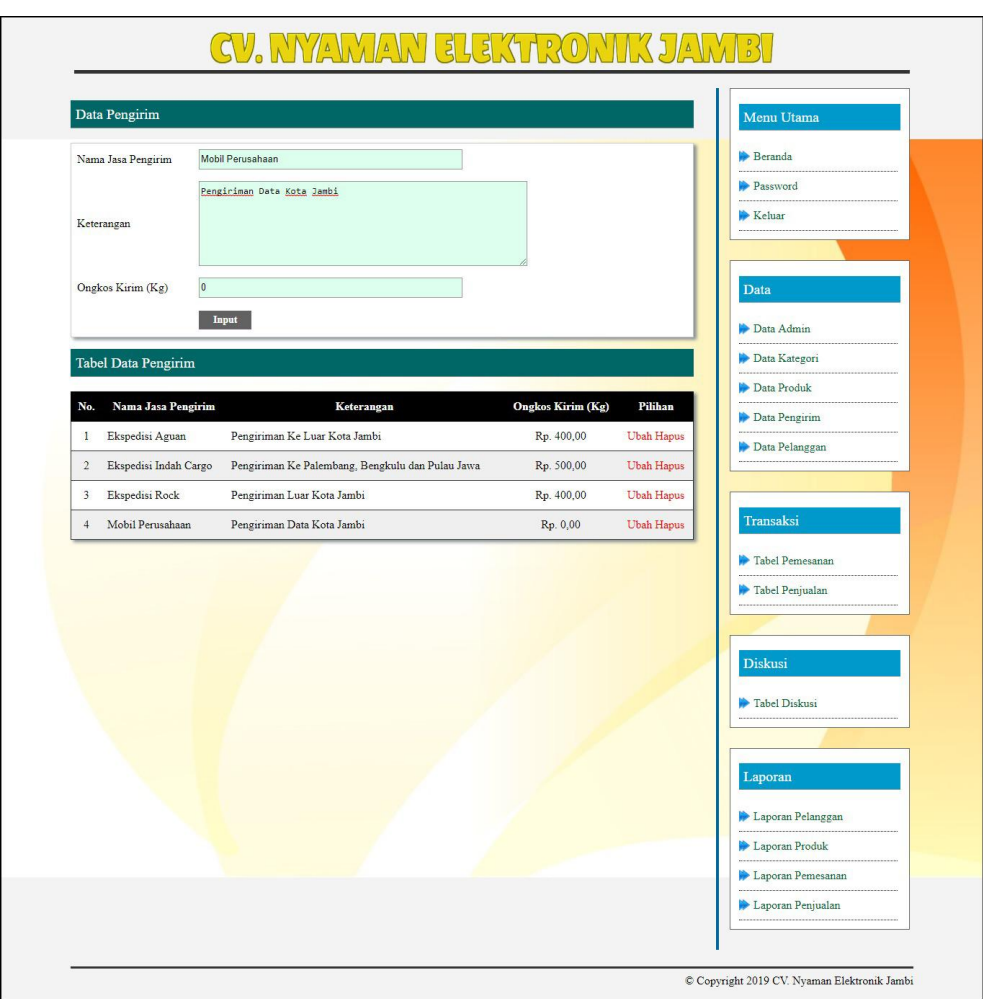

**Gambar 5.9 Data Pengirim**

# 10. Halaman Data Pelanggan

Halaman data pelanggan merupakan halaman yang menampilkan kolom-kolom untuk menambah data pelanggan yang baru dan tabel informasi untuk mengelola data pelanggan dengan pilihan mengubah dan menghapus data. Gambar 5.10 data pelanggan merupakan hasil implementasi dari rancangan pada gambar 4.44.

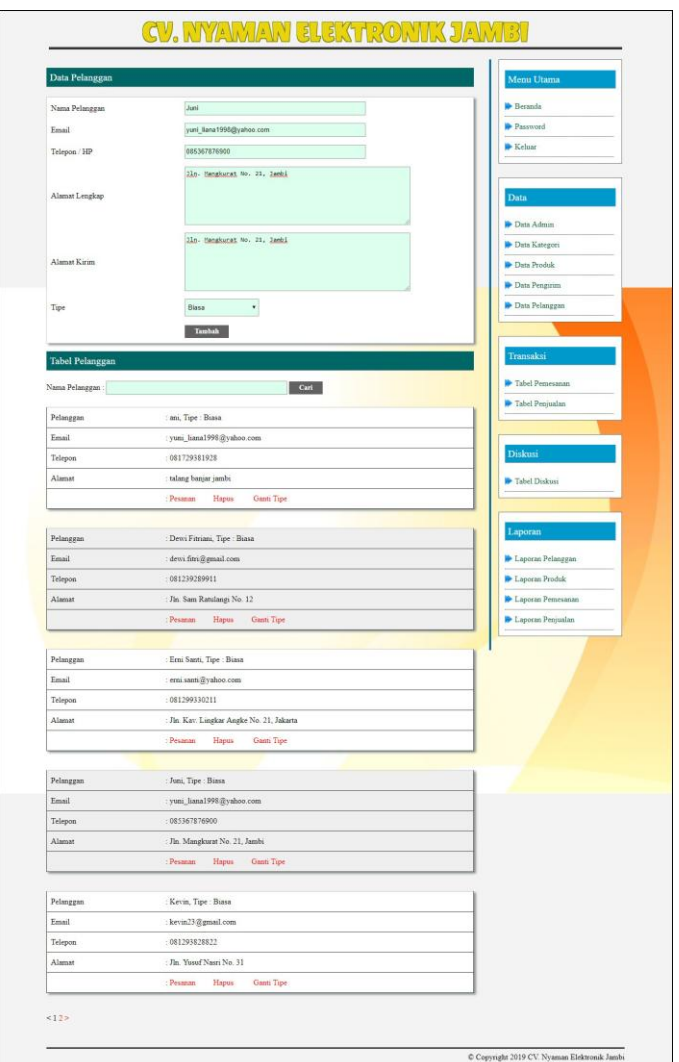

**Gambar 5.10 Data Pelanggan**

### 11. Halaman Beranda Pengujung

Halaman beranda pengunjung merupakan halaman awal saat pengunjung mengakses *website* dengan menampilkan informasi mengenai CV. Nyaman Elektronik Jambi dan terdapat *link* ataupun menu untuk menghubungkan ke halaman lainnya. Gambar 5.11 beranda pengujung merupakan hasil implementasi dari rancangan pada gambar 4.45.

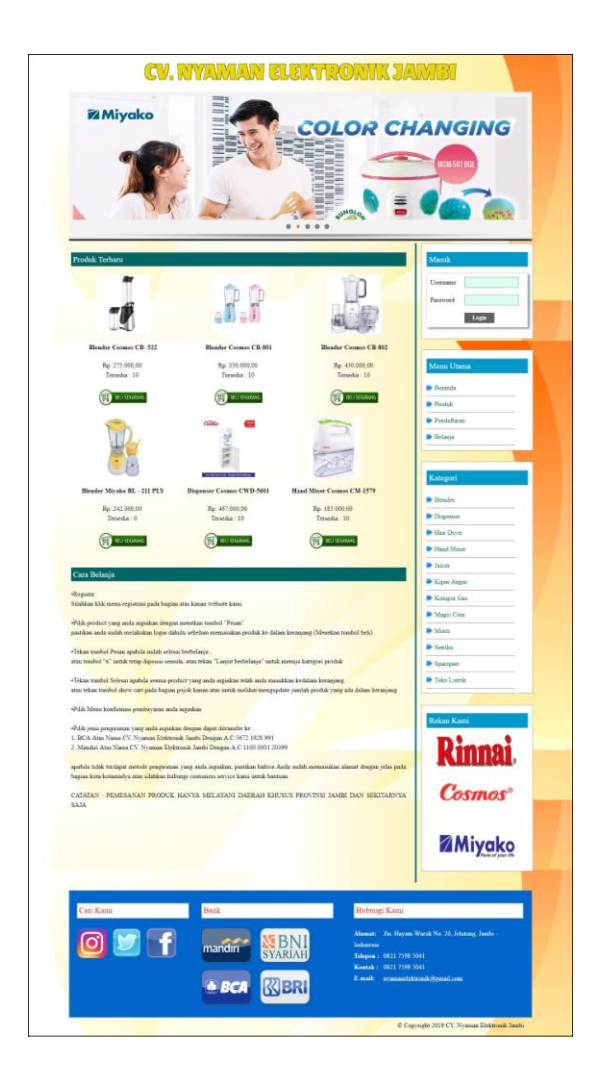

**Gambar 5.11 Beranda Pengunjung**

### 12. Halaman Produk

Halaman produk merupakan halaman yang menampilkan data-data produk yang ditawarkan kepada pelanggan secara lengkap dan juga terdapat tombol pesan produk untuk memesan melalui *website*. Gambar 5.12 produk merupakan hasil implementasi dari rancangan pada gambar 4.46.

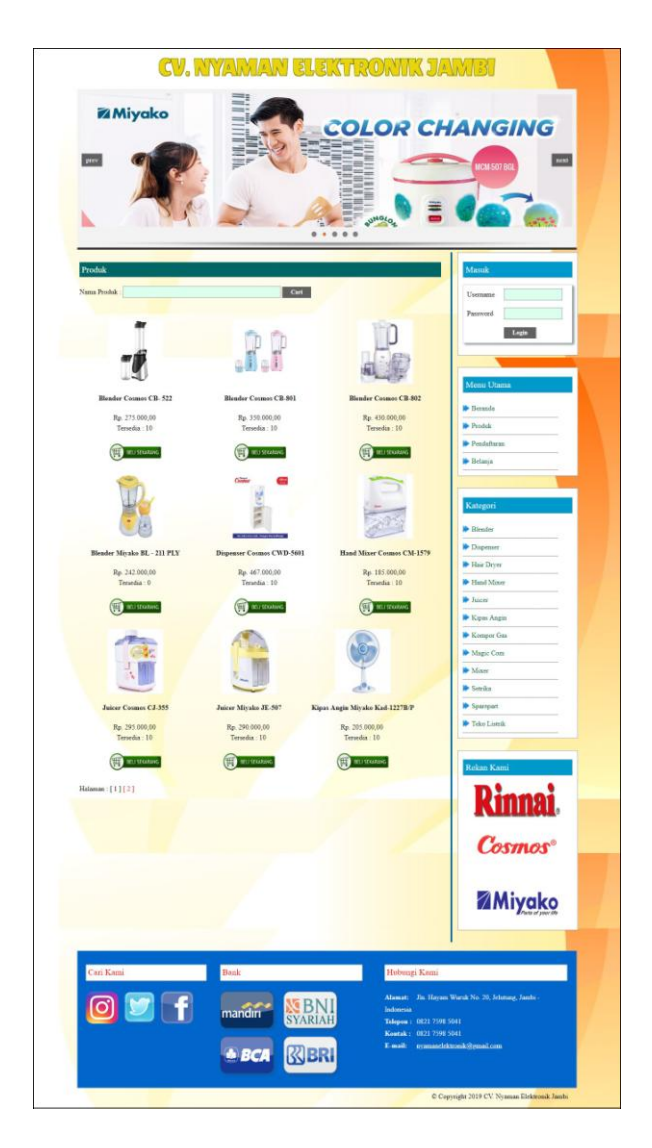

**Gambar 5.12 Produk**

### 13. Halaman Tabel Diskusi

Halaman tabel diskusi merupakan halaman yang menampilkan data diskusi yang telah ditambahkan oleh pengunjung ataupun pelanggan dan juga terdapat *link*  baca diskusi untuk melihat detail dari diskusi tersebut. Gambar 5.13 tabel diskusi merupakan hasil implementasi dari rancangan pada gambar 4.47.

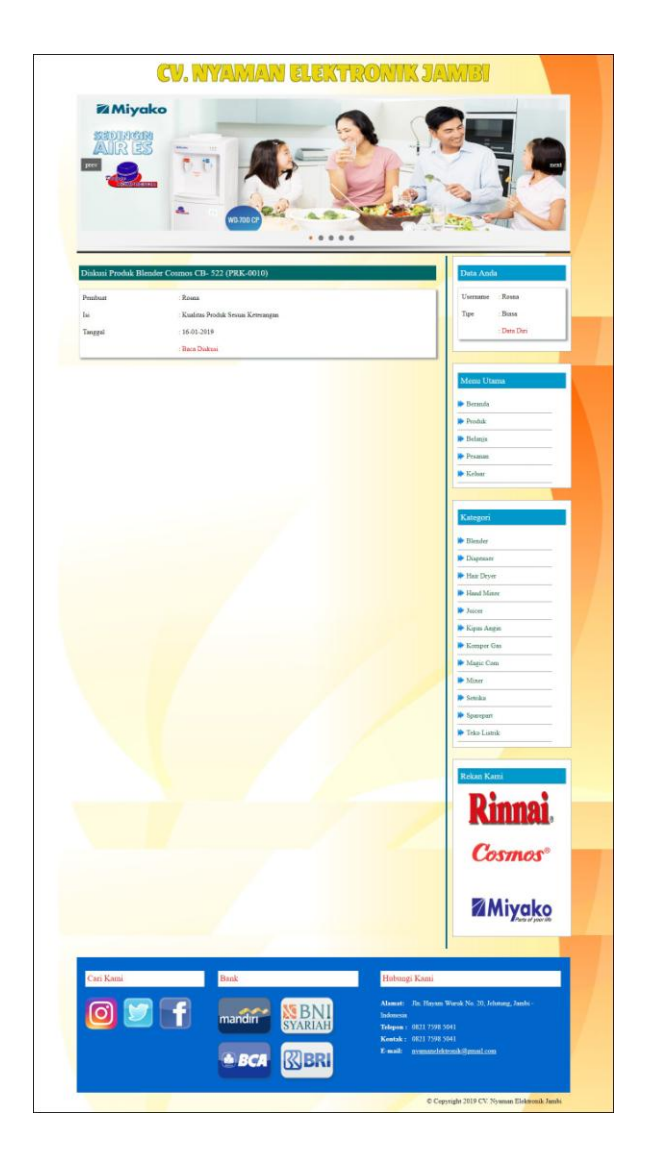

**Gambar 5.13 Tabel Diskusi**

# 14. Halaman Pesanan

Halaman pesanan merupakan tampilan awal setelah pelanggan melakukan login dengan menampilkan informasi produk pesanan pelanggan dan produk yang telah terkirim ke pelanggan dengan menu-menu yang menghubungkan ke halaman lainnya. Gambar 5.14 pesanan merupakan hasil implementasi dari rancangan pada gambar 4.48.

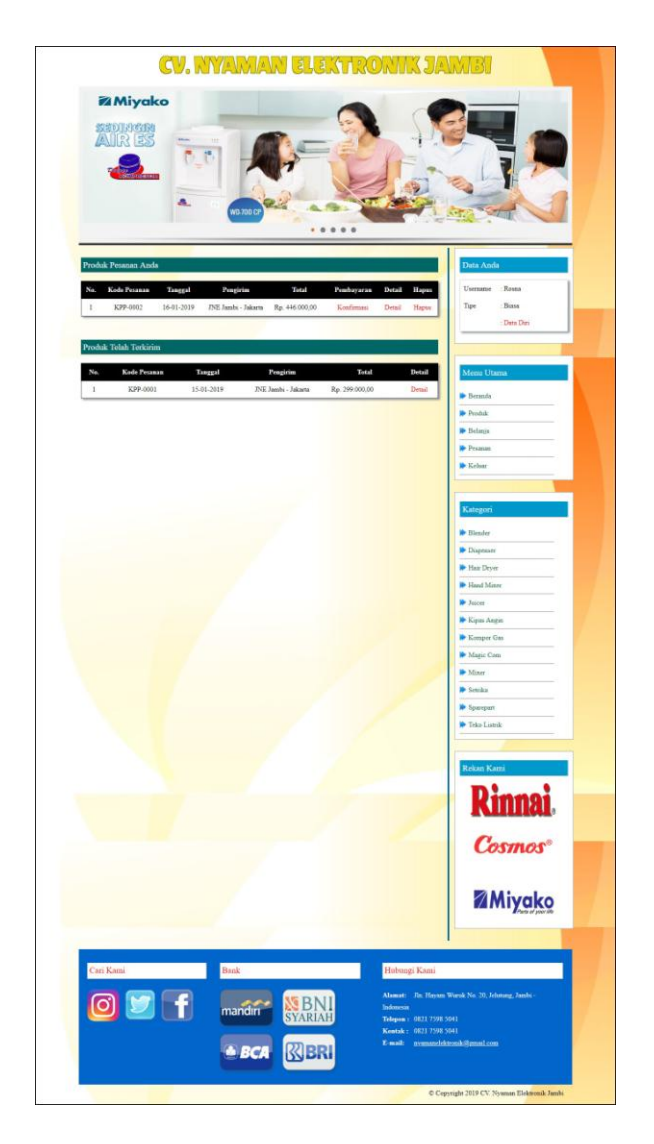

**Gambar 5.14 Pesanan**

### 15. Halaman Keranjang Belanja

Halaman keranjang belanja merupakan halaman yang menampilkan informasi mengenai pesanan produk yang telah dipesan dan masih dapat dikelola dengan diubah atau dihapus dan juga dapat memilih jasa pengiriman produk untuk pengiriman barang. Gambar 5.15 keranjang belanja merupakan hasil implementasi dari rancangan pada gambar 4.49

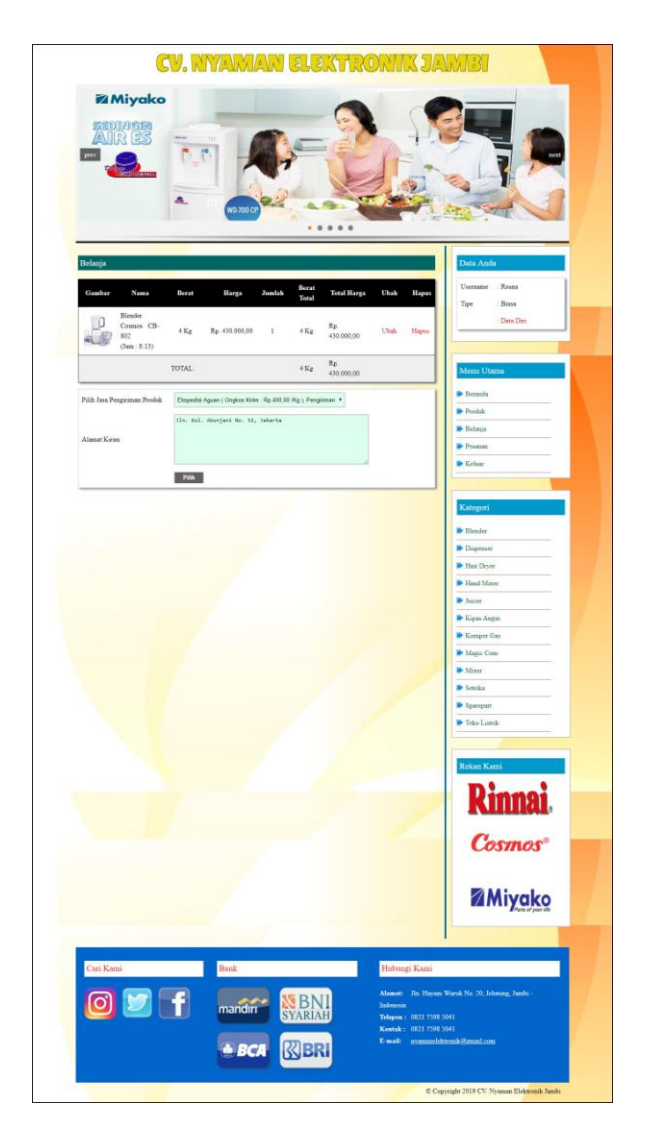

**Gambar 5.15 Keranjang Belanja**

# 16. Halaman Detail Pesanan Pelanggan

Halaman detail pesanan pelanggan merupakan halaman yang menampilkan detail pesanan pelanggan yang terdiri dari produk yang dipesan, jumlah pembayaran dan resi pengiriman jika telah melakukan pembayaran. Gambar 5.16 detail pesanan pelanggan merupakan hasil implementasi dari rancangan pada gambar 4.50.

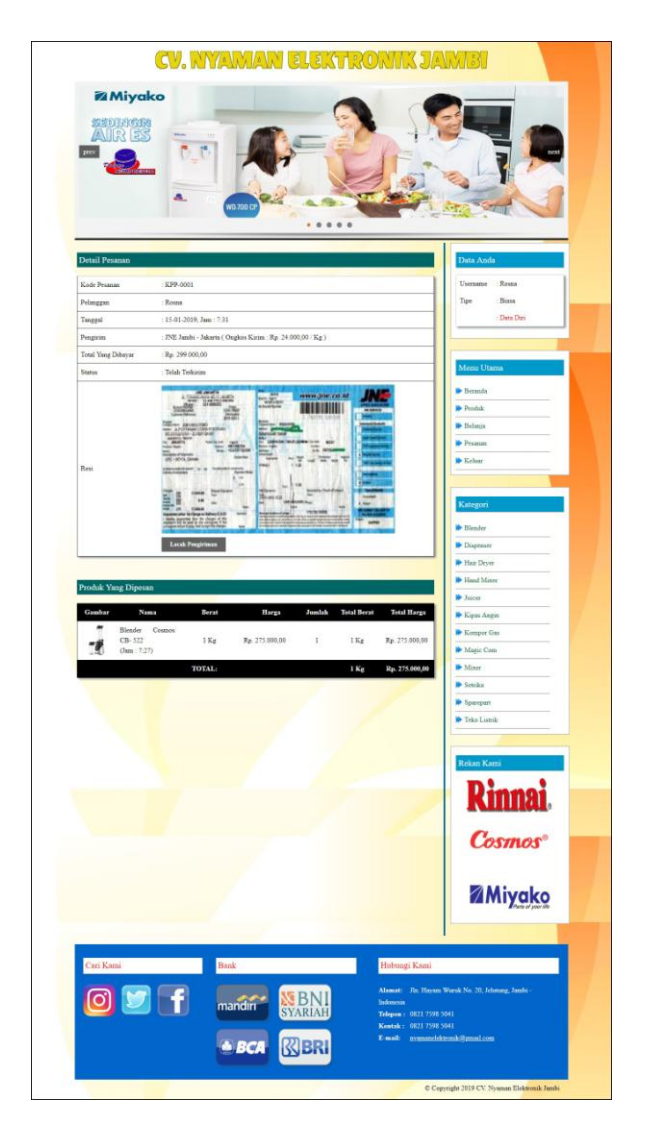

**Gambar 5.16 Detail Pesanan Pelanggan**

#### 17. Halaman Tabel Pemesanan

Halaman tabel pemesanan merupakan halaman yang menampilkan informasi pemesanan pelanggan yang telah dilakukan melalui *website* dan terdapat *link*  untuk melihat pembayaran, melihat detail pemesanan dan menghapus data pemesanan. Gambar 5.17 tabel pemesanan merupakan hasil implementasi dari rancangan pada gambar 4.51.

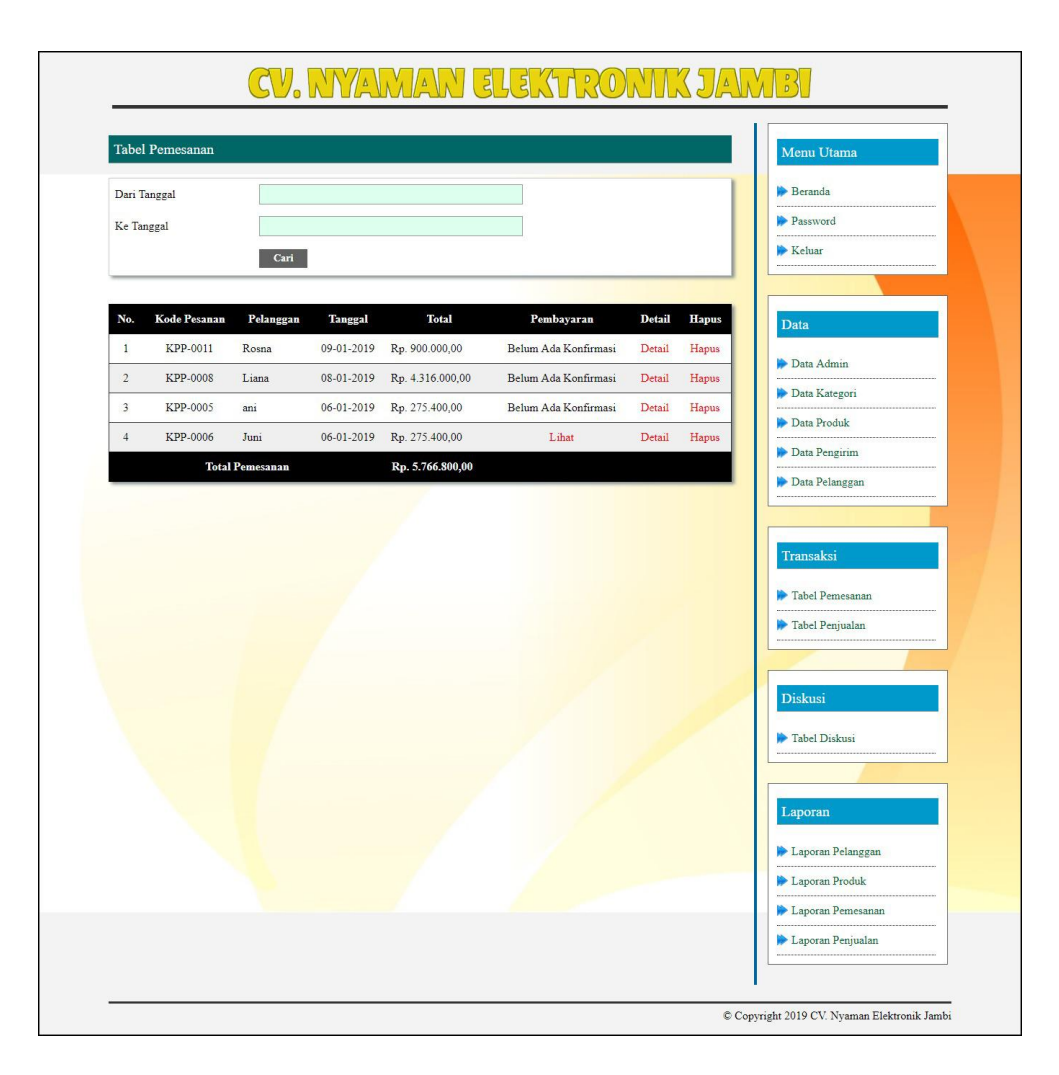

### **Gambar 5.17 Tabel Pemesanan**

18. Halaman Tabel Penjualan

Halaman tabel penjualan merupakan halaman yang menampilkan informasi penjualan yang telah terjadi dengan mengirimkan produk ke pelanggan dan terdapat *link* untuk melihat detail penjualan tersebut. Gambar 5.18 tabel penjualan merupakan hasil implementasi dari rancangan pada gambar 4.52.

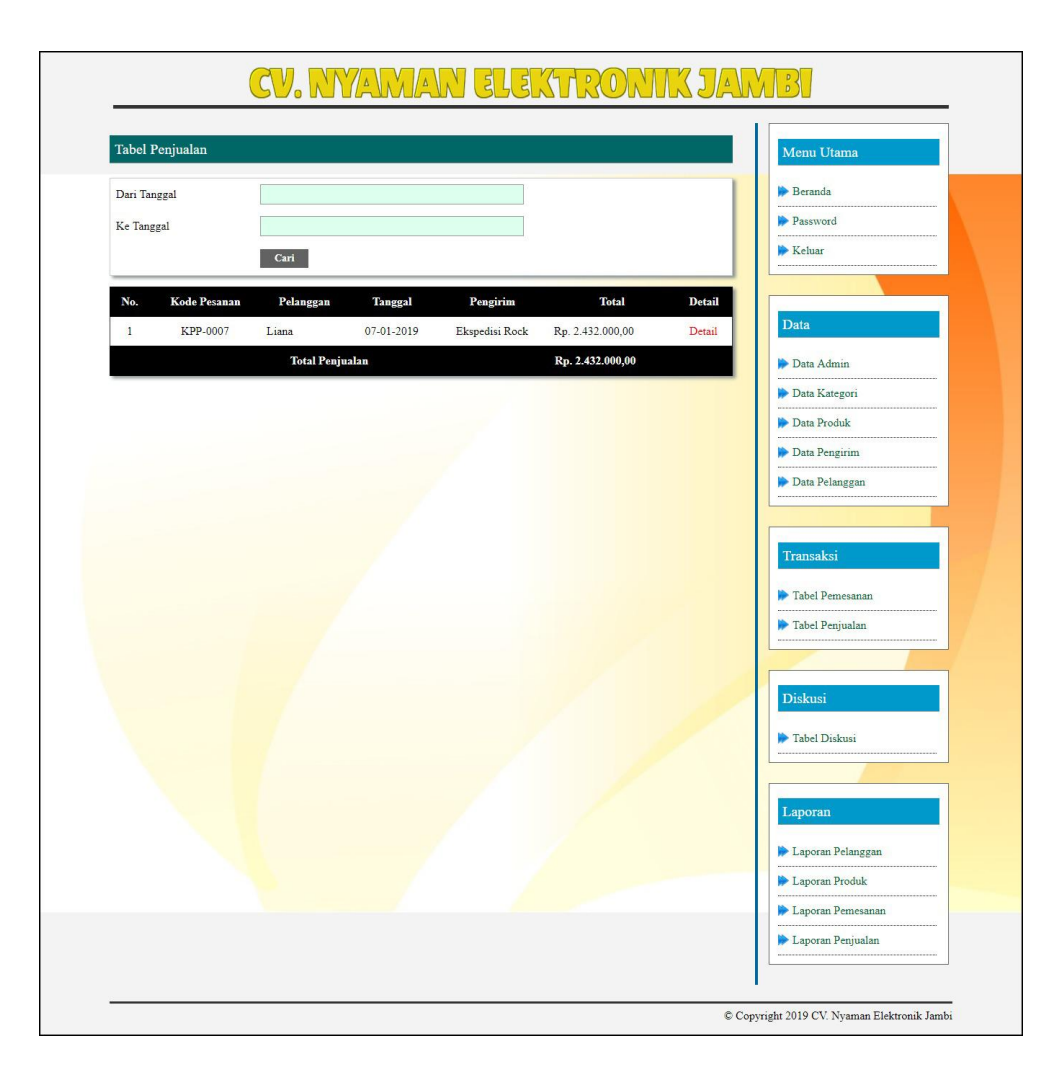

**Gambar 5.18 Tabel Penjualan**

### 19. Halaman Admin Melihat Detail Pesanan

Halaman admin melihat detail pesanan merupakan halaman yang menampilkan detail pesanan pelanggan dan terdapat kolom admin untuk mengisi resi pengiriman produk kepada pelanggan. Gambar 5.19 admin melihat detail pesanan merupakan hasil implementasi dari rancangan pada gambar 4.53.

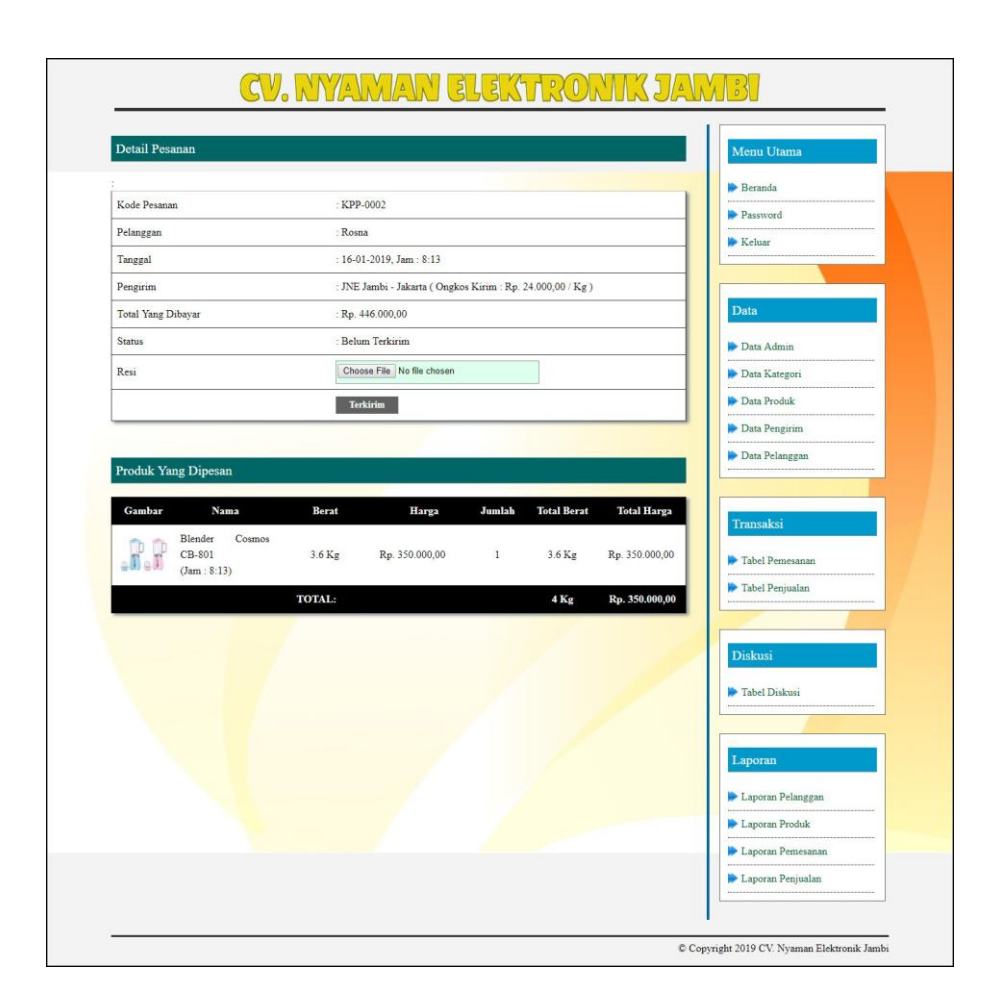

**Gambar 5.19 Admin Melihat Detail Pesanan**

# **5.2 IMPLEMENTASI RANCANGAN STRUKTUR DATA**

Implementasi rancanngan struktur data digunakan untuk menerapkan perancangan tabel struktur data yang ada di dalam *database* MySQL. Adapun implementasi rancangan tabel pada CV. Nyaman Elektronik Jambi dapat dijabarkan, antara lain :

1. Tabel Admin

Tabel admin digunakan untuk menyimpan data admin ke *database*. Gambar 5.20 merupakan hasil implementasi dari rancangan tabel admin pada tabel 4.20.

|                                          |                          | <b>E</b> Browse           | <b>Structure</b> | <b>R</b> SQL Search                                                                                                    | <b>Friendly</b>      | <b>III Export</b> |             | <b>Milmport</b>         | <b>% Operations</b> |                       |              | <b>F</b> Empty                                       |                         |                  | <b>X</b> Drop    |
|------------------------------------------|--------------------------|---------------------------|------------------|----------------------------------------------------------------------------------------------------|----------------------|-------------------|-------------|-------------------------|---------------------|-----------------------|--------------|------------------------------------------------------|-------------------------|------------------|------------------|
| Database                                 |                          | Field                     | <b>Type</b>      | Collation                                                                                                    | <b>Attributes</b>    | <b>Null</b>       |             | Default Extra           |                     |                       |              | <b>Action</b>                                        |                         |                  |                  |
| dbnvamanelektronik (10)                  |                          | idadmin                   | int(3)           |                                                                                                    |                      | No                |             |                         | 眉                   | $\mathscr{P}$         | $\mathsf{x}$ | 嵧                                                    | ш                       | <b>I</b>         | $\overline{\pi}$ |
|                                          |                          | namaadmin                 | varchar(30)      | latin1 swedish ci                                                                                                    |                      | No                |             |                         | 眉                   |                       |              | R                                                    | <b>JU</b>               | $\triangledown$  | 匠                |
| dbnyamanelektronik (10)                  |                          | password                  | varchar(20)      | latin1 swedish ci                                                                                                    |                      | No                |             |                         | 眉                   |                       | ×            | 酩                                                    | TU                      | 酻                | 匠                |
| 目<br>admin                               | $\left\  \cdot \right\ $ | alamat                    | text             | latin1 swedish ci                                                                                                    |                      | No                |             |                         | E                   |                       |              |                                                      | <b>IU</b>               | 12               | 匠                |
| balasandiskusi<br>diskusi                | <b>COLLEGE</b>           | telp                      | varchar(12)      | latin1 swedish ci                                                                                                    |                      | No                |             |                         | 眉                   |                       | ×            | m                                                    | IJ                      | <b>I</b>         | 匠                |
| kategori<br>pelanggan<br>冒<br>pembayaran |                          | bagian                    | varchar(10)      | latin1 swedish ci                                                                                                    |                      | No                |             |                         | 圍                   |                       | x            | R                                                    | $\overline{\mathbf{u}}$ | $\triangleright$ | 同                |
| transaksipesanan                         | <b>The Add</b> 1         |                           | Indexes: (?)     | Print view of Relation view and Propose table structure (?)<br>field(s) a At End of Table a At Beginning of Table a After idadmin |                      | Space usage       |             | $\pmb{\mathrm{v}}$      | Go                  | <b>Row Statistics</b> |              |                                                      |                         |                  |                  |
|                                          |                          | Keyname<br><b>Type</b>    | Cardinality      | <b>Action</b>                                                                                                    | Field<br><b>Type</b> |                   | Usage       | <b>Statements</b>       |                     |                       |              | Value                                                |                         |                  |                  |
|                                          |                          | PRIMARY<br><b>PRIMARY</b> |                  | $\mathsf{x}$<br>2                                                                                                    | idadmin<br>Data      |                   | 136 B       | Format                  |                     |                       |              |                                                      |                         | dynamic          |                  |
|                                          |                          | Create an index on 1      |                  | columns Go                                                                                                    | Index                |                   | 2,048<br>B. | <b>Collation</b>        |                     |                       |              | latin1 swedish ci                                    |                         |                  |                  |
|                                          |                          |                           |                  |                                                                                                    | Total                |                   | $2,184$ B   | <b>Rows</b>             |                     |                       |              |                                                      |                         |                  |                  |
|                                          |                          |                           |                  |                                                                                                    |                      |                   |             | Row length ø            |                     |                       |              |                                                      |                         | 68               |                  |
|                                          |                          |                           |                  |                                                                                                    |                      |                   |             | Row size ø              |                     |                       |              |                                                      |                         | 1,092 B          |                  |
|                                          |                          |                           |                  |                                                                                                    |                      |                   |             |                         |                     |                       |              |                                                      |                         |                  |                  |
|                                          |                          |                           |                  |                                                                                                    |                      |                   |             | Creation<br>Last update |                     |                       |              | Jan 09, 2019 at 04:04 PM<br>Jan 09, 2019 at 04:04 PM |                         |                  |                  |

**Gambar 5.20 Tabel Admin**

2. Tabel Diskusi

Tabel diskusi digunakan untuk menyimpan data diskusi ke *database*. Gambar 5.21 merupakan hasil implementasi dari rancangan tabel diskusi pada tabel 4.21.

| phpiviyAdmin                                                                                                    |    |                |             | 图 Server: localhost ▶ 届 Database: dbnyamanelektronik1 ▶ Ⅲ Table: diskusi                                                        |                   |                  |                         |                                     |                     |               |                       |               |                         |              |                         |
|----------------------------------------------------------------------------------------------------|----|----------------|-------------|----------------------------------------------------------------------------------------------------|-------------------|------------------|-------------------------|-------------------------------------|---------------------|---------------|-----------------------|---------------|-------------------------|--------------|-------------------------|
| $\vert$ . $\vert$ .                                                                                                    |    | <b>Browse</b>  | Structure   | <b>B</b> SQL Search                                                                                                    | <b>Welnsert</b>   | <b>TE</b> Export |                         | <b>Nilmport</b>                     | <b>% Operations</b> |               |                       |               | <b>F</b> Empty          |              | <b>X</b> Drop           |
| Database                                                                                                    |    | Field          | <b>Type</b> | Collation                                                                                                    | <b>Attributes</b> | <b>Null</b>      | Default Extra           |                                     |                     |               |                       | <b>Action</b> |                         |              |                         |
| dbnyamanelektronik1 (10)                                                                                                    |    | iddiskusi      | int(3)      |                                                                                                    |                   | <b>No</b>        |                         |                                     | 膻                   | $\mathscr{Q}$ | ×                     | m             | 匝                       | $\mathbb{F}$ | $\overline{\mathbf{r}}$ |
|                                                                                                    |    | judul          | varchar(30) | latin1 swedish ci                                                                                                    |                   | No               |                         |                                     | F                   |               | X                     | m             | ū                       | $\mathbb{R}$ | i T                     |
| dbnyamanelektronik1 (10)                                                                                                    |    | isi            | text        | latin1 swedish ci                                                                                                    |                   | <b>No</b>        |                         |                                     | 膻                   | I             | X                     | <b>IB</b>     | <b>IU</b>               | $\mathbb{R}$ | 厅                       |
|                                                                                                    |    | taldiskusi     | date        |                                                                                                    |                   | <b>No</b>        |                         |                                     | F                   |               | $\mathbf{x}$          | R             | 匝                       | $\mathbb{F}$ | $\overline{\mathbf{r}}$ |
|                                                                                                    |    | pembuat        | varchar(30) | latin1 swedish ci                                                                                                    |                   | <b>No</b>        |                         |                                     | <b>RE</b>           |               |                       | 阍             | $\overline{\mathbf{u}}$ | M            | 厅                       |
|                                                                                                    |    | kdproduk       | varchar(8)  | latin1 swedish ci                                                                                                    |                   | No               |                         |                                     | IE                  | $\mathscr{Q}$ | $\boldsymbol{\times}$ | R             | $\overline{\mathbf{u}}$ | $\mathbb{R}$ | 厅                       |
| ⊟ admin<br>Til balasandiskusi<br>Eli sakusi<br>Eli kategori<br>Eli pempayaran<br>Eli pengirim<br>Eli prasanan<br>Eli transaksipesanan<br>Eli transaksipesanan |    |                |             | Check All / Uncheck All With selected:<br>膻                                                                                     | X                 | 酩                | $\overline{\mathbf{u}}$ | $\overline{\mathbf{r}}$<br><b>I</b> |                     |               |                       |               |                         |              |                         |
|                                                                                                    | X. | <b>E</b> Add 1 |             | Print view of Relation view and Propose table structure @<br>field(s) a At End of Table At Beginning of Table After iddiskusi v |                   |                  |                         |                                     | Go                  |               |                       |               |                         |              |                         |

**Gambar 5.21 Tabel Diskusi**

#### 3. Tabel Balasandiskusi

Tabel balasandiskusi digunakan untuk menyimpan data balasan diskusi ke *database*. Gambar 5.22 merupakan hasil implementasi dari rancangan tabel balasandiskusi pada tabel 4.22.

|                                                      |                    | <b>In Structure</b><br><b>Browse</b>                                                                                                    |                                                                             |             | SQL Search Felnsert       | <b>FE</b> Export  |                         | <b>Milmport</b>             | <b>% Operations</b> |                   |   | <b>管Empty</b>         |                          |                | <b>X</b> Drop     |                          |
|------------------------------------------------------|--------------------|----------------------------------------------------------------------------------------------------|-----------------------------------------------------------------------------|-------------|---------------------------|-------------------|-------------------------|-----------------------------|---------------------|-------------------|---|-----------------------|--------------------------|----------------|-------------------|--------------------------|
| Database                                             |                    | Field                                                                                                    | Type                                                                        |             | Collation                 | <b>Attributes</b> | <b>Null</b>             |                             | Default Extra       |                   |   |                       | <b>Action</b>            |                |                   |                          |
| dbnyamanelektronik (10)                              | г                  | idbalasandiskusi                                                                                                    | int(5)                                                                      |             |                           |                   | No                      |                             |                     | 腷                 | P |                       | m                        | ш              | $\mathbb{R}$      | $\overline{\mathbf{r}}$  |
|                                                      | м                  | iddiskusi                                                                                                    | int(3)                                                                      |             |                           |                   | No                      |                             |                     | 眉                 |   | ×                     | 阍                        | $\overline{u}$ | $\blacksquare$    | $\overline{\text{tr}}$   |
| Ibnyamanelektronik (10)                              | Е                  | nama                                                                                                    | varchar(30)                                                                 |             | latin1 swedish ci         |                   | No                      |                             |                     | 眉                 |   |                       | 醑                        | <b>JU</b>      | $\mathbb F$       | $\overline{\mathbf{r}}$  |
| admin<br>Ē<br>balasandiskusi                         | <b>In</b>          | balasan                                                                                                    | text                                                                        |             | latin1 swedish ci         |                   | No                      |                             |                     | 膻                 |   |                       |                          | w              | ΙŹ.               | $\overline{\mathbf{r}}$  |
| diskusi<br>kategori.                                 | г                  | tglbalas                                                                                                    | date                                                                        |             |                           |                   | No                      |                             |                     |                   |   |                       | m                        | 西              | $\mathbb{R}$      | $\sqrt{1 + \frac{1}{2}}$ |
| pelanggan<br>pembayaran<br>pengirim<br>pesanan       |                    | Check All / Uncheck All With selected:<br>Print view $\frac{100}{100}$ Relation view $\frac{100}{1000}$ Propose table structure $\frac{100}{100}$ |                                                                             |             | 眉<br>$\mathscr{P}$        | $\times$<br>m     | $\overline{\mathbf{u}}$ | $\mathbb{R}$                | 匠                   |                   |   |                       |                          |                |                   |                          |
| ran na i<br>ā<br>produk<br>lilli<br>transaksipesanan | <b>Fi</b> Add 1    |                                                                                                    | field(s) a At End of Table At Beginning of Table After   idbalasandiskusi v |             |                           |                   |                         |                             |                     | Go                |   |                       |                          |                |                   |                          |
|                                                      |                    |                                                                                                    | Indexes: (?)                                                                |             |                           |                   |                         | Space usage                 |                     |                   |   | <b>Row Statistics</b> |                          |                |                   |                          |
|                                                      | Kevname<br>PRIMARY | Type<br><b>PRIMARY</b>                                                                                                    | Cardinality                                                                 | Action<br>× | Field<br>idbalasandiskusi |                   | <b>Type</b><br>Data     | Usage<br><sub>B</sub><br>40 | Format              | <b>Statements</b> |   |                       |                          | Value          | dynamic           |                          |
|                                                      |                    | Create an index on 1                                                                                                    |                                                                             |             |                           |                   | Index                   | 2,848<br>B                  | Collation           |                   |   |                       |                          |                | latin1_swedish_ci |                          |
|                                                      |                    |                                                                                                    | columns Go                                                                  |             |                           |                   | Total                   | 2,088<br><sub>B</sub>       | <b>Rows</b>         |                   |   |                       |                          |                |                   |                          |
|                                                      |                    |                                                                                                    |                                                                             |             |                           |                   |                         |                             |                     | Row length ø      |   |                       |                          |                |                   | 40                       |
|                                                      |                    |                                                                                                    |                                                                             |             |                           |                   |                         |                             | Creation            | Row size ø        |   |                       | Jan 09, 2019 at 04:03 PM |                | 2,088 B           |                          |

**Gambar 5.22 Tabel Balasan diskusi**

# 4. Tabel Pelanggan

Tabel pelanggan digunakan untuk menyimpan data pelanggan ke *database*. Gambar 5.23 merupakan hasil implementasi dari rancangan tabel pelanggan pada tabel 4.23.

|                              |                  | Structure<br><b>Browse</b>             |                                                                        | SQL Search Filnsert |             | <b>語Export</b>    |                | <b>Hilmport &amp; Operations</b> |                     |           |   |                       | <b>F</b> Empty           |                         | <b>X</b> Drop    |                         |
|------------------------------|------------------|----------------------------------------|------------------------------------------------------------------------|---------------------|-------------|-------------------|----------------|----------------------------------|---------------------|-----------|---|-----------------------|--------------------------|-------------------------|------------------|-------------------------|
| 4 J 9 9                      |                  |                                        |                                                                        |                     |             |                   |                |                                  |                     |           |   |                       |                          |                         |                  |                         |
| Database                     |                  | Field                                  | Type                                                                   | Collation           |             | <b>Attributes</b> | Null           | Default                          | Extra               |           |   |                       | <b>Action</b>            |                         |                  |                         |
| dbnvamanelektronik (10)      | п                | idpelanggan                            | int(3)                                                                 |                     |             |                   | No             |                                  |                     | 眉         | P | ×                     | 裔                        | $\overline{\mathbf{u}}$ | 酻                | $\overline{\pi}$        |
|                              | m                | namapelanggan                          | varchar(30)                                                            | latin1 swedish ci   |             |                   | No             |                                  |                     | 圃         |   | ×                     | n                        | $\overline{\mathbf{u}}$ | $\triangleright$ | $\overline{\mathbf{r}}$ |
| dbnyamanelektronik (10)      |                  | pass                                   | varchar(20)                                                            | latin1 swedish ci   |             |                   | No             |                                  |                     | <b>IE</b> |   |                       | 臔                        | $\overline{\mathbf{u}}$ | 酻                | 厅                       |
| 日<br>admin<br>balasandiskusi | i i              | email                                  | varchar(30)                                                            | latin1 swedish ci   |             |                   | <b>No</b>      |                                  |                     | 脂         |   |                       | R                        | $\overline{\mathbf{u}}$ | $\triangleright$ | $\overline{\mathbf{r}}$ |
| diskusi                      |                  | telp                                   | varchar(12)                                                            | latin1 swedish ci   |             |                   | No             |                                  |                     | 巨         |   |                       | M                        | $\overline{\mathbf{u}}$ | 酻                | $\overline{\mathbf{r}}$ |
| kategori<br>pelanggan        |                  | alamat                                 | text                                                                   | latin1 swedish ci   |             |                   | No             |                                  |                     | le.       |   |                       |                          | u                       | 12               | $\overline{\mathbf{r}}$ |
| pembayaran<br>pengirim       |                  | alamatkirim                            | text                                                                   | latin1 swedish ci   |             |                   | No             |                                  |                     | 信         |   |                       |                          | <b>IU</b>               | 哸                | $\overline{\mathbf{r}}$ |
| pesanan<br>produk            |                  | tipe                                   | varchar(8)                                                             | latin1 swedish ci   |             |                   | No             |                                  |                     | 膻         |   |                       | 臔                        | $\overline{\mathbf{u}}$ | Z                | $\overline{\mathbf{r}}$ |
| transaksigesanan             |                  | Check All / Uncheck All With selected: |                                                                        | 眉                   | ₽           | 鬸                 |                |                                  |                     |           |   |                       |                          |                         |                  |                         |
|                              |                  |                                        |                                                                        |                     |             | ×                 | $\overline{u}$ | $\mathbb{R}$                     | 厅                   |           |   |                       |                          |                         |                  |                         |
|                              |                  | Print view                             | ■ Relation view ■ Propose table structure ?                            |                     |             |                   |                |                                  |                     |           |   |                       |                          |                         |                  |                         |
|                              | <b>The Add 1</b> |                                        | field(s) a At End of Table a At Beginning of Table a After idpelanggan |                     |             |                   |                |                                  | $\mathbf{v}$        | Go        |   |                       |                          |                         |                  |                         |
|                              |                  |                                        | Indexes: $(7)$                                                         |                     |             |                   | Space usage    |                                  |                     |           |   | <b>Row Statistics</b> |                          |                         |                  |                         |
|                              |                  |                                        |                                                                        |                     |             |                   |                | Usage                            | <b>Statements</b>   |           |   |                       | Value                    |                         |                  |                         |
|                              |                  |                                        |                                                                        |                     |             |                   |                |                                  |                     |           |   |                       |                          |                         |                  |                         |
|                              |                  | Keyname<br><b>Type</b>                 | Cardinality                                                            | <b>Action</b><br>P  | Field       | <b>Type</b>       |                |                                  |                     |           |   |                       |                          | dynamic                 |                  |                         |
|                              |                  | <b>PRIMARY</b><br><b>PRIMARY</b>       | 10                                                                     | ×                   | idpelanggan | Data<br>Index     | 2,848          | 1,096 B<br>B                     | Format<br>Collation |           |   |                       | latin1_swedish_ci        |                         |                  |                         |
|                              |                  | Create an index on 1                   | columns                                                                | Go                  |             | Total             |                | <b>B</b><br>3,144                | <b>Rows</b>         |           |   |                       |                          |                         | 10               |                         |
|                              |                  |                                        |                                                                        |                     |             |                   |                |                                  | Row length ø        |           |   |                       |                          |                         | 109              |                         |
|                              |                  |                                        |                                                                        |                     |             |                   |                |                                  | Row size a          |           |   |                       |                          |                         | 314 B            |                         |
|                              |                  |                                        |                                                                        |                     |             |                   |                |                                  | Creation            |           |   |                       | Jan 09, 2019 at 04:03 PM |                         |                  |                         |

**Gambar 5.23 Tabel Pelanggan**

5. Tabel Kategori

Tabel kategori digunakan untuk menyimpan data kategori ke *database*. Gambar

5.24 merupakan hasil implementasi dari rancangan tabel kategori pada tabel 4.24.

|                                                                  | <b>Browse</b>            |                      | <b>Structure</b>                                                                                                    |             | <b>ASQL</b> Search |            |                   |             |                         |                  | <b>Milmport</b>         | <b>% Operations</b> |                       |                          | <b>F</b> Empty    |                | <b>X</b> Drop  |                  |
|------------------------------------------------------------------|--------------------------|----------------------|----------------------------------------------------------------------------------------------------|-------------|--------------------|------------|-------------------|-------------|-------------------------|------------------|-------------------------|---------------------|-----------------------|--------------------------|-------------------|----------------|----------------|------------------|
| <b>Database</b>                                                  |                          | Field                | <b>Type</b>                                                                                                    |             | Collation          |            | <b>Attributes</b> |             | <b>Null</b>             | Default          | Extra                   |                     |                       |                          | <b>Action</b>     |                |                |                  |
| dbnyamanelektronik (10)                                          | г                        | idkategori           | int(3)                                                                                                    |             |                    |            |                   |             | No                      |                  |                         | 肩                   | P                     |                          | m                 | $\overline{u}$ | $\mathbb{R}^2$ | $\overline{\pi}$ |
|                                                                  |                          | namakategori         | varchar(30)                                                                                                    |             | latin1 swedish ci  |            |                   |             | <b>No</b>               |                  |                         | 圃                   |                       |                          | K                 | u              | $\mathbb{Z}$   | 厅                |
| dbnyamanelektronik (10)                                          |                          |                      | Check All / Uncheck All With selected:                                                                                       |             | 眉                  | Í          | ×                 | m           | $\overline{\mathbf{u}}$ | $\triangleright$ | $\overline{\mathbf{r}}$ |                     |                       |                          |                   |                |                |                  |
| balasandiskusi<br>diskusi<br>kategori<br>pelanggan<br>pembayaran | 詀<br>$\frac{1}{2}$ Add 1 |                      | Print view of Relation view a Propose table structure @<br>field(s) a At End of Table At Beginning of Table After idkategori |             |                    |            |                   |             |                         |                  | $\mathbf{v}$            | Go                  |                       |                          |                   |                |                |                  |
| pengirim                                                         |                          |                      | Indexes: (?)                                                                                                    |             |                    |            |                   |             | Space usage             |                  |                         |                     | <b>Row Statistics</b> |                          |                   |                |                |                  |
| pesanan<br>produk                                                | Keyname                  | <b>Type</b>          |                                                                                                    | Cardinality | <b>Action</b>      | Field      |                   | <b>Type</b> |                         | Usage            | <b>Statements</b>       |                     |                       |                          | Value             |                |                |                  |
| transaksipesanan                                                 | <b>PRIMARY</b>           | <b>PRIMARY</b>       |                                                                                                    | 12          | ×                  | idkategori |                   | <b>Data</b> | 244                     | <b>B</b>         | Format                  |                     |                       |                          |                   |                | dynamic        |                  |
|                                                                  |                          | Create an index on 1 |                                                                                                    | columns Go  |                    |            |                   | Index       | 2.048                   | B                | Collation               |                     |                       |                          | latin1_swedish_ci |                |                |                  |
|                                                                  |                          |                      |                                                                                                    |             |                    |            |                   | Total       | 2.292                   | B                | <b>Rows</b>             |                     |                       |                          |                   |                | 12             |                  |
|                                                                  |                          |                      |                                                                                                    |             |                    |            |                   |             |                         |                  | Row length ø            |                     |                       |                          |                   |                | 20             |                  |
|                                                                  |                          |                      |                                                                                                    |             |                    |            |                   |             |                         |                  | Row size ø              |                     |                       |                          |                   |                | 191 B          |                  |
| <u>Colledge College of Scholled</u>                              |                          |                      |                                                                                                    |             |                    |            |                   |             |                         |                  | Creation                |                     |                       | Jan 09, 2019 at 04:03 PM |                   |                |                |                  |

**Gambar 5.24 Tabel Kategori** 

### 6. Tabel Produk

Tabel produk digunakan untuk menyimpan data produk ke *database*. Gambar

5.25 merupakan hasil implementasi dari rancangan produk pada tabel 4.25.

|                                                  | Structure<br><b>Browse</b> |                                        | <b>R</b> SQL Search | <b>Scinsert</b>   | <b>ILE</b> Export       | <b>M</b> Import |                         | <b>% Operations</b> |               |              | <b>FFE</b> Empty |                         | <b>X</b> Drop    |                         |
|--------------------------------------------------|----------------------------|----------------------------------------|---------------------|-------------------|-------------------------|-----------------|-------------------------|---------------------|---------------|--------------|------------------|-------------------------|------------------|-------------------------|
| Database                                         | Field                      | <b>Type</b>                            | Collation           | <b>Attributes</b> | <b>Null</b>             | Default Extra   |                         |                     |               |              | <b>Action</b>    |                         |                  |                         |
| dbnyamanelektronik (10)                          | kdproduk                   | varchar(8)                             | latin1_swedish_ci   |                   | No                      |                 |                         | 肩                   | ø             | $\mathbf{x}$ | m                | $\overline{\mathbf{u}}$ | $\mathbb{Z}$     | $\overline{\mathbf{r}}$ |
|                                                  | idkategori                 | int(3)                                 |                     |                   | <b>No</b>               |                 |                         | 硘                   |               | ×            | m                | <b>IU</b>               | M                | $\overline{\text{tr}}$  |
| dbnyamanelektronik (10)                          | namaproduk                 | varchar(100)                           | latin1 swedish ci   |                   | <b>No</b>               |                 |                         |                     |               | ×            | m                | u                       | M                | $\overline{\mathbf{r}}$ |
| <b>目</b> admin<br>balasandiskusi                 | keterangan                 | text                                   | latin1 swedish ci   |                   | <b>No</b>               |                 |                         | 膻                   |               |              |                  | 盯                       | $\mathcal{A}$    | $\overline{\mathbf{r}}$ |
| <b>TENDERATED AND ARR</b><br>diskusi<br>kategori | hargabiasa                 | int(8)                                 |                     |                   | No                      |                 |                         | 膻                   |               | ×            | m                | 匝                       | 竪                | $\overline{\mathbf{r}}$ |
| pelanggan<br>pembayaran                          | hargareseller              | int(8)                                 |                     |                   | No                      |                 |                         | 肩                   |               |              | m                | 両                       | $\triangleright$ | $\overline{\mathbf{r}}$ |
| pengirim<br>pesanan                              | beratkg                    | float                                  |                     |                   | No                      |                 |                         |                     |               | ж            | m                | ш                       | M                | $\overline{\mathbf{r}}$ |
| produk<br>transaksipesanan                       | stok                       | int(4)                                 |                     |                   | <b>No</b>               |                 |                         | 膻                   |               | ×            | 阍                | 両                       | M                | <b>IT</b>               |
|                                                  | foto                       | text                                   | latin1 swedish ci   |                   | No                      |                 |                         | 膻                   |               | ×            |                  | 田                       | $\rightarrow$    | $\overline{\mathbf{r}}$ |
|                                                  | video                      | text                                   | latin1 swedish ci   |                   | <b>No</b>               |                 |                         | 膻                   | $\mathscr{D}$ | $\mathbf{x}$ | 腳                | $\overline{\mathbf{U}}$ | $\rightarrow$    | 匠                       |
|                                                  |                            | Check All / Uncheck All With selected: | 圃<br>$\mathscr{P}$  | ×<br>酩            | $\overline{\mathbf{u}}$ | P               | $\overline{\mathbf{r}}$ |                     |               |              |                  |                         |                  |                         |

**Gambar 5.25 Produk** 

7. Tabel Pengiriman

Tabel pengiriman digunakan untuk menyimpan data pengiriman ke *database*. Gambar 5.26 merupakan hasil implementasi dari rancangan tabel pengiriman pada tabel 4.26.

| phpiviyAdmin                                                     |                |               | <b>Structure</b>                       |                                                                                                    |   |                       |               |                   |                         |                                           |                        |                         |                          |               |                   |                         |                |                         |
|------------------------------------------------------------------|----------------|---------------|----------------------------------------|----------------------------------------------------------------------------------------------------|---|-----------------------|---------------|-------------------|-------------------------|-------------------------------------------|------------------------|-------------------------|--------------------------|---------------|-------------------|-------------------------|----------------|-------------------------|
| sou<br>$\Omega$                                                  |                | <b>Browse</b> |                                        |                                                                                                    |   | SQL Search Scinsert   |               | <b>III Export</b> |                         | <b>■Import</b>                            | <b>% Operations</b>    |                         |                          | <b>MEmpty</b> |                   | <b>X</b> Drop           |                |                         |
| Database                                                         |                |               | Field                                  | <b>Type</b>                                                                                                    |   | <b>Collation</b>      |               | <b>Attributes</b> | <b>Null</b>             | <b>Default</b>                            | Extra                  |                         |                          |               | <b>Action</b>     |                         |                |                         |
| dbnyamanelektronik (10)                                          |                | idpengirim    |                                        | int(3)                                                                                                    |   |                       |               |                   | No                      |                                           |                        | IE                      | v                        | ×             | m                 | <b>Ju</b>               | $\mathbb{R}^2$ | $\overline{\mathbf{r}}$ |
|                                                                  |                |               | namajasapengirim                       | varchar(30)                                                                                                    |   | latin1 swedish ci     |               |                   | No                      |                                           |                        | IE                      |                          |               | m                 | $\overline{\mathbf{u}}$ | <b>IX</b>      | $\blacksquare$          |
| dbnyamanelektronik (10)                                          |                |               | keterangan                             | text                                                                                                    |   | latin1 swedish ci     |               |                   | No                      |                                           |                        | $\overline{\mathbb{R}}$ |                          |               |                   | nu.                     | $\mathbb{R}$   | $\overline{r}$          |
| admin<br>E balasa<br>balasandiskusi                              |                | ongkirkg      |                                        | int(6)                                                                                                    |   |                       |               |                   | No                      |                                           |                        | <b>NET</b>              |                          |               | M                 | $\overline{\mathbf{u}}$ | M              | $\overline{\text{tr}}$  |
| diskusi<br>kategori<br>pelanggan                                 |                |               | Check All / Uncheck All With selected: |                                                                                                    |   | 眉                     | $\mathscr{P}$ | m<br>$\times$     | $\overline{\mathbf{u}}$ | $\overline{\mathbf{r}}$<br>$\mathbb{R}^2$ |                        |                         |                          |               |                   |                         |                |                         |
| pembayaran<br>pengirim<br>pesanan<br>produk.<br>transaksipesanan | 子: Add 1       |               |                                        | Print view of Relation view and Propose table structure @<br>field(s) a At End of Table a At Beginning of Table a After idpendirim<br>Indexes: 2 |   |                       |               | Space usage       |                         |                                           | $\mathbf{v}$ Go        | <b>Row Statistics</b>   |                          |               |                   |                         |                |                         |
|                                                                  | Keyname        |               | <b>Type</b>                            | Cardinality                                                                                                    |   | <b>Action</b>         | Field         | <b>Type</b>       | Usage                   |                                           | <b>Statements</b>      |                         |                          | Value         |                   |                         |                |                         |
|                                                                  | <b>PRIMARY</b> |               | PRIMARY                                | $\overline{4}$                                                                                                    | B | $\boldsymbol{\times}$ | idpengirim    | Data              | 288 B                   | Format                                    |                        |                         |                          |               |                   | dynamic                 |                |                         |
|                                                                  |                |               | Create an index on 1                   | columns Go                                                                                                    |   |                       |               | Index             | 2,048                   | B.                                        | Collation              |                         |                          |               | latin1 swedish ci |                         |                |                         |
|                                                                  |                |               |                                        |                                                                                                    |   |                       |               | Total             | 2,336                   | <b>B</b><br><b>Rows</b>                   |                        |                         |                          |               |                   |                         |                |                         |
|                                                                  |                |               |                                        |                                                                                                    |   |                       |               |                   |                         |                                           | Row length ø           |                         |                          |               |                   | 72                      |                |                         |
|                                                                  |                |               |                                        |                                                                                                    |   |                       |               |                   |                         |                                           | Row size ø<br>Creation |                         | Jan 09, 2019 at 04:03 PM |               |                   | 584 B                   |                |                         |

**Gambar 5.26 Tabel Pengirim** 

### 8. Tabel Pesanan

Tabel pesanan digunakan untuk menyimpan data pesanan ke *database*. Gambar 5.27 merupakan hasil implementasi dari rancangan tabel pesanan pada tabel 4.27.

| $\mathbb{E} \left\lVert \mathcal{Q} \right\rVert$ by                                                                                       | <b>图Browse</b> | <b>Structure</b>                       | <b>R</b> SQL Search <b>Reduced</b> |                            | <b>IffExport</b> | <b>Milmport</b>                         |   | <b>% Operations</b> |               |                           | <b>The Empty</b> |                         | <b>X</b> Drop    |                         |
|----------------------------------------------------------------------------------------------------|----------------|----------------------------------------|------------------------------------|----------------------------|------------------|-----------------------------------------|---|---------------------|---------------|---------------------------|------------------|-------------------------|------------------|-------------------------|
| Database                                                                                                    | Field          | <b>Type</b>                            | Collation                          | <b>Attributes</b>          | <b>Null</b>      | Default Extra                           |   |                     |               |                           | <b>Action</b>    |                         |                  |                         |
| dbnyamanelektronik1 (10)                                                                                                    | kdpesanan      | varchar(8)                             | latin1 swedish ci                  |                            | <b>No</b>        |                                         |   | 眉                   | ø             | $\boldsymbol{\mathsf{x}}$ | Пï               | 阿                       | $\mathbb{R}$     | $\overline{\mathbf{r}}$ |
|                                                                                                    | idpelanggan    | int(3)                                 |                                    |                            | No               |                                         |   | 肩                   |               |                           | 腳                | $\overline{u}$          | $\mathbb{Z}$     | $\overline{\mathbf{r}}$ |
| dbnyamanelektronik1 (10)                                                                                                    | idpengirim     | int(3)                                 |                                    |                            | <b>No</b>        |                                         |   | 信                   | D             | x                         | 窗                | $\overline{\mathbf{u}}$ | 竪                | $\overline{\mathbf{r}}$ |
|                                                                                                    | tglpesan       | date                                   |                                    |                            | <b>No</b>        |                                         |   | 眉                   | Í             |                           | R                | <b>DU</b>               | $\triangleright$ | $\overline{\mathbf{r}}$ |
|                                                                                                    | status         | varchar(10)                            | latin1 swedish ci                  |                            | <b>No</b>        |                                         |   | 膻                   | B             |                           | Бï               | 西                       | B                | $\overline{\mathbf{r}}$ |
|                                                                                                    | resi           | text                                   | latin1 swedish ci                  |                            | No               |                                         |   | 信                   |               |                           |                  | 西                       | $\mathscr{D}$    | $\overline{\mathbf{r}}$ |
|                                                                                                    | jampesan       | varchar(7)                             | latin1 swedish ci                  |                            | <b>No</b>        |                                         |   | 眉                   | $\mathscr{Q}$ | ×                         | 图                | 匝                       | $\mathbb{R}$     | $\overline{\mathbf{r}}$ |
| 国 admin<br>国国 balasandiskusi<br>Galakusi<br>Kategori<br>Dalamahayaran<br>Dalamahayaran<br>Engasanan<br>Engasanan<br>Engasanan<br>Engasanan |                | Check All / Uncheck All With selected: | 目                                  | $\boldsymbol{\times}$<br>I | 图                | $\overline{\mathbf{u}}$<br>$\mathbf{z}$ | 厅 |                     |               |                           |                  |                         |                  |                         |

**Gambar 5.27 Tabel Pesanan**

9. Tabel Transaksipesanan

Tabel transaksipesanan digunakan untuk menyimpan data transaksi pesanan ke *database*. Gambar 5.28 merupakan hasil implementasi dari rancangan tabel transaksipesanan pada tabel 4.28.

| <b>Browse</b><br>$\mathcal{O}$ $\mathbb{E}$ $\mathbb{Q}$ $\mathbb{Q}$<br>Database<br>dbnvamanelektronik1 (10) | <b>Ref</b> Structure<br><b>Field</b>   |             | RSQL Search Tilnsert | Export            |                     | <b>Milmport</b> | <b>% Operations</b> |   |               | <b>In Empty</b> |               | <b>X</b> Drop                |                         |
|----------------------------------------------------------------------------------------------------|----------------------------------------|-------------|----------------------|-------------------|---------------------|-----------------|---------------------|---|---------------|-----------------|---------------|------------------------------|-------------------------|
|                                                                                                    |                                        |             |                      |                   |                     |                 |                     |   |               |                 |               |                              |                         |
|                                                                                                    |                                        | <b>Type</b> | Collation            | <b>Attributes</b> | <b>Null</b>         | Default Extra   |                     |   |               |                 | <b>Action</b> |                              |                         |
|                                                                                                    | idtransaksipesanan                     | int(5)      |                      |                   | No                  |                 |                     | 膻 | $\mathscr{P}$ | ×               | <b>Bu</b>     | 脬<br>$\overline{u}$          | $\overline{\mathbf{r}}$ |
|                                                                                                    | kdpesanan                              | varchar(8)  | latin1 swedish ci    |                   | <b>No</b>           |                 |                     | 膻 |               |                 | Bu            | 酵<br>$\overline{\mathbf{u}}$ | 厅                       |
| dbnyamanelektronik1 (10)                                                                                      | kdproduk                               | varchar(8)  | latin1 swedish ci    |                   | No                  |                 |                     | 疆 |               | x               | <b>Bu</b>     | 脬<br>π                       | $\overline{\pi}$        |
| 目<br>admin<br>balasandiskusi                                                                                  | idpelanggan                            | int(3)      |                      |                   | <b>No</b>           |                 |                     | 巨 |               |                 | 丽             | 脬<br>$\overline{u}$          | $\overline{\mathbb{R}}$ |
| <b>Bullet</b><br>diskusi<br>kategori                                                                          | <i>iumlah</i>                          | int(3)      |                      |                   | No                  |                 |                     |   |               |                 | 嘛             | $\mathbb{R}$<br>u            | $\overline{\mathbf{r}}$ |
| pelanggan<br>pembayaran                                                                                       | hargapesanan                           | int(8)      |                      |                   | No                  |                 |                     |   |               |                 | m             | $\mathbb{R}$<br>u            | liт                     |
| pengirim<br>pesanan                                                                                           | tanda                                  | varchar(10) | latin1 swedish ci    |                   | No                  |                 |                     |   |               |                 | 嘛             | $\triangleright$<br>u        | $\overline{\mathbf{r}}$ |
| <b>The Principal</b><br>produk<br>jam<br>transaksipesanan                                                     |                                        | varchar(7)  | latin1 swedish ci    |                   | <b>No</b>           |                 |                     | 腰 | Í             | ×               | H             | $\mathbb{R}$<br>u            | <b>ITT</b>              |
|                                                                                                    | Check All / Uncheck All With selected: |             | 眉<br>I<br>×          | 闇                 | $\overline{u}$<br>哹 | 屋               |                     |   |               |                 |               |                              |                         |

**Gambar 5.28 Tabel Transaksipesanan** 

10. Tabel Pembayaran

Tabel pembayaran digunakan untuk menyimpan data transaksi pesanan ke *database*. Gambar 5.29 merupakan hasil implementasi dari rancangan tabel pembayaran pada tabel 4.29.

| $\lvert \overline{\mathsf{sat}} \rvert \lvert \mathcal{O} \rvert$ | Structure<br><b>I</b> Browse           | $R$ SQL        | $\mathcal{O}$ Search | <b>Wilnsert</b>   | <b>看Export</b> | <b>Hilmport</b>  |   | <b>% Operations</b> |   |                           | <b>F</b> Empty |            | <b>X</b> Drop  |                         |
|-------------------------------------------------------------------|----------------------------------------|----------------|----------------------|-------------------|----------------|------------------|---|---------------------|---|---------------------------|----------------|------------|----------------|-------------------------|
| Database                                                          | Field                                  | <b>Type</b>    | Collation            | <b>Attributes</b> | <b>Null</b>    | Default Extra    |   |                     |   |                           | <b>Action</b>  |            |                |                         |
| dbnyamanelektronik (10)                                           | idpembayaran                           | int(5)         |                      |                   | <b>No</b>      |                  |   | 肩                   | I |                           | m              | 西          | $\mathbb{Z}$   | $\overline{\mathbf{r}}$ |
|                                                                   | kdpesanan                              | varchar(8)     | latin1 swedish ci    |                   | <b>No</b>      |                  |   | 讀                   |   | Ж                         | m              | 阿          | $\mathbb{R}$   | $\overline{r}$          |
| dbnyamanelektronik (10)                                           | idpelanggan                            | int(3)         |                      |                   | <b>No</b>      |                  |   | 间                   |   |                           | m              | 匝          | M              | $\overline{\mathbf{r}}$ |
| admin<br>balasandiskusi                                           | talkonfirmasi                          | date           |                      |                   | <b>No</b>      |                  |   |                     |   |                           | 酩              | 阿          | $\mathbb{R}^2$ | m                       |
| diskusi<br>kategori                                               | bank                                   | varchar(20)    | latin1 swedish ci    |                   | <b>No</b>      |                  |   |                     |   |                           | ìй             | <b>ITU</b> | M              | $ \mathbf{r} $          |
| pelanggan<br>pembayaran                                           | atasnama                               | varchar(30)    | latin1 swedish ci    |                   | <b>No</b>      |                  |   |                     |   |                           | <b>Field</b>   | <b>DU</b>  | $\mathbb{R}^2$ | $\overline{a}$          |
| Friedrich<br>pengirim.<br>pesanan                                 | norekening                             | varchar $(15)$ | latin1 swedish ci    |                   | <b>No</b>      |                  |   |                     |   | $\boldsymbol{\mathsf{x}}$ | m              | IЮ         | $\mathbb{R}^2$ | $\mathbf{r}$            |
| 眉<br>produk<br>El transaksipesanan                                | keterangan                             | text           | latin1 swedish ci    |                   | <b>No</b>      |                  |   | 讀                   |   |                           |                | <b>JU</b>  | 12             | $\overline{\mathbf{r}}$ |
|                                                                   | slip                                   | text           | latin1 swedish ci    |                   | <b>No</b>      |                  |   | 瞦                   |   | ж                         |                | <b>JU</b>  | 12             | $\overline{\mathbf{r}}$ |
|                                                                   | Check All / Uncheck All With selected: |                | 肩                    | 阍<br>Ø<br>X       | $\overline{u}$ | $\triangleright$ | 厅 |                     |   |                           |                |            |                |                         |

**Gambar 5.29 Tabel Pembayaran**

# **5.3 PENGUJIAN**

Pada tahap ini dilakukan pengujian menggunakan metode pengujian *white box* dimana penulis melakukan pengecekan kode-kode program PHP yang ada dan *black box* dimana penulis melakukan pengecekan hasil keluaran dari sistem dan apabila hasil keluar tidak sesuai atau terjadi kesalahan maka penulis melakukan perbaikan agar hasil keluar dari aplikasi sesuai dengan hasil yang diharapkan.

| No. | <b>Deskripsi</b>                 | <b>Prosedur</b><br>Pengujian                             | <b>Masukan</b>                                                                                                | Keluaran<br>yang<br><b>Diharapkan</b>                         | <b>Hasil</b> yang<br>didapat                                          | Kesim<br>pulan |
|-----|----------------------------------|----------------------------------------------------------|----------------------------------------------------------------------------------------------------|---------------------------------------------------------------|-----------------------------------------------------------------------|----------------|
|     | Pengujian<br>pada<br>pendaftaran | - Mengakses<br>website<br>- Mengklik menu<br>pendaftaran | Mengisi data:<br>- Nama anda<br>- Password<br>- Email<br>- Telepon / HP<br>- Alamat lengkap<br>- Alamat kirim | Pesan : "Anda<br><b>berhasil</b><br>melakukan<br>pendaftaran" | Pesan:<br>"Anda<br><b>berhasil</b><br>melakukan<br>pendaftaran<br>, , | Baik           |

**Tabel 5.1 Tabel Pengujian Pendaftaran**

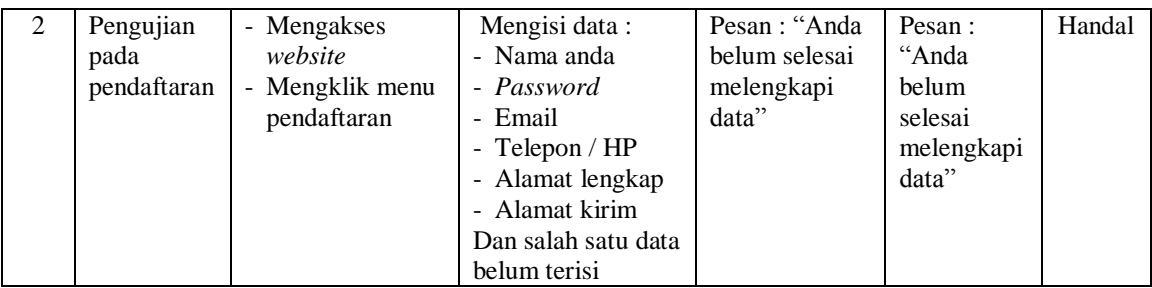

# **Tabel 5.2 Tabel Pengujian Mengelola Data Pemesanan**

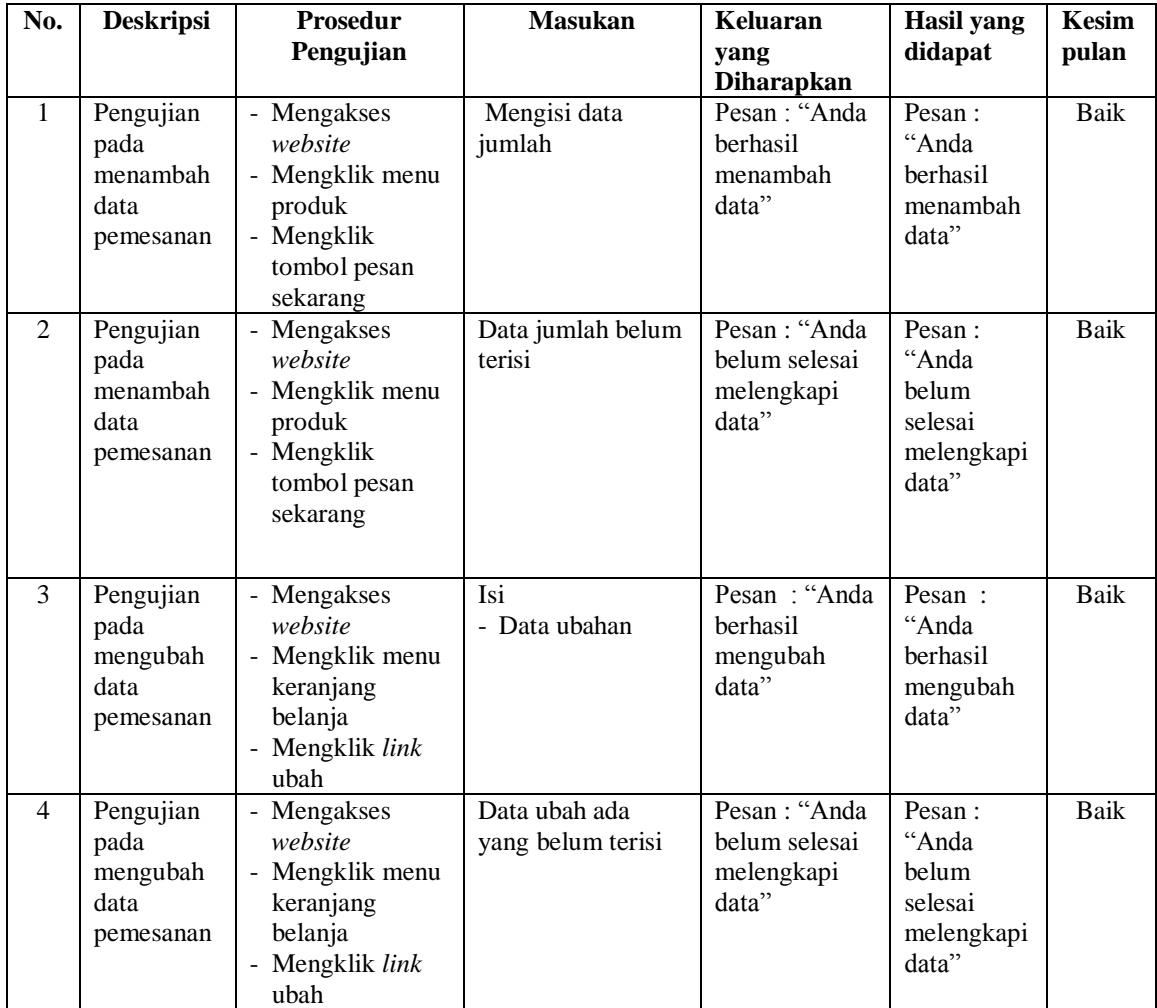

| Pengujian | - Mengakses                               | Pesan : "Anda | Pesan:    | Baik |
|-----------|-------------------------------------------|---------------|-----------|------|
| pada      | website                                   | berhasil      | "Anda     |      |
| menghapus | Mengklik menu<br>$\overline{\phantom{0}}$ | menghapus     | berhasil  |      |
| data      | keranjang                                 | data"         | menghapus |      |
| pemesanan | belanja                                   |               | data"     |      |
|           | - Mengklik <i>link</i>                    |               |           |      |
|           | hapus                                     |               |           |      |

**Tabel 5.3 Tabel Pengujian Mengisi dan Membalas Diskusi**

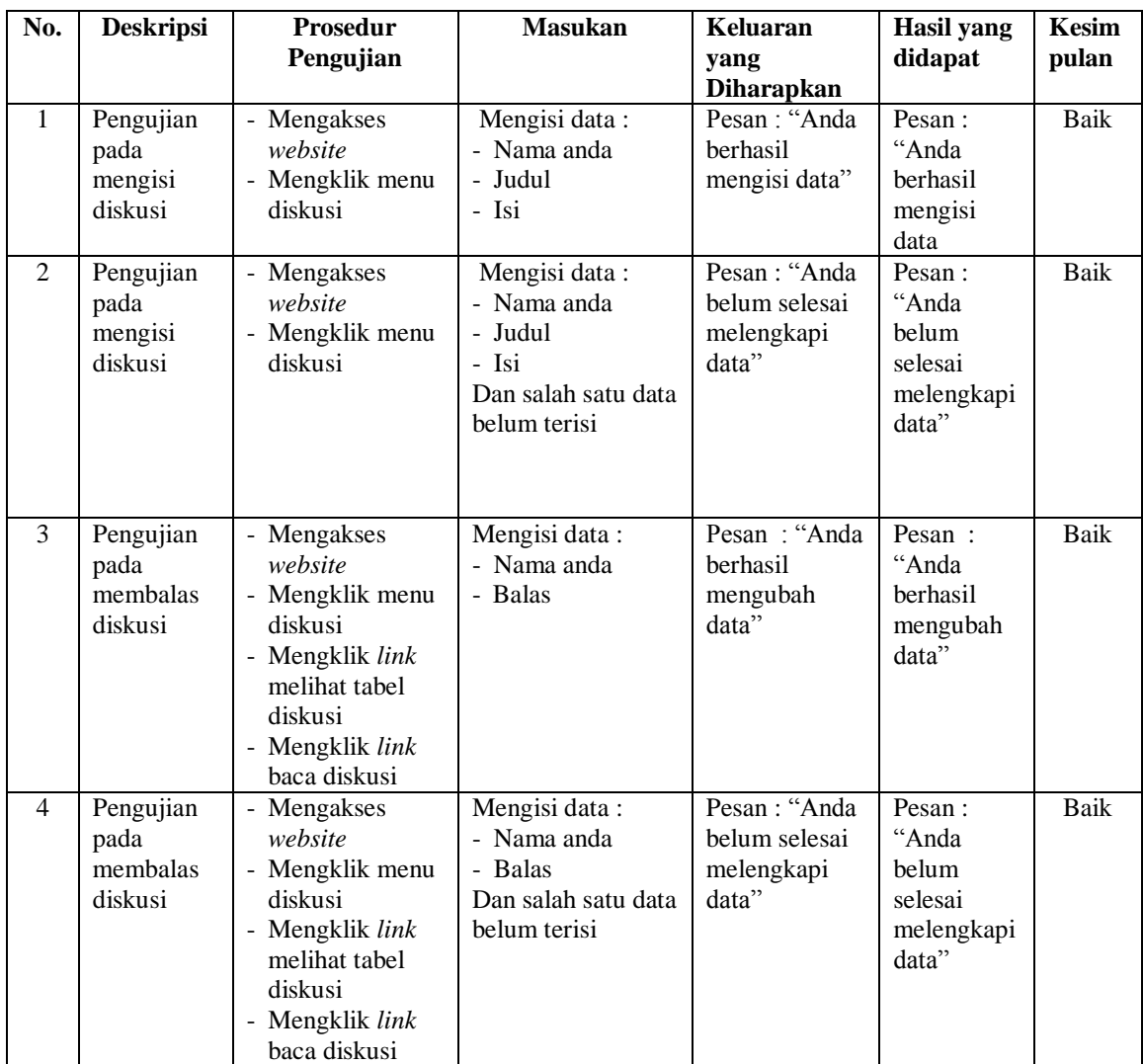

| No. | <b>Deskripsi</b>        | <b>Prosedur</b><br>Pengujian | <b>Masukan</b>                                                                                    | Keluaran yang<br><b>Diharapkan</b>               | Hasil yang<br>didapat                           | Kesim<br>pulan |
|-----|-------------------------|------------------------------|---------------------------------------------------------------------------------------------------|--------------------------------------------------|-------------------------------------------------|----------------|
|     | Pengujian<br>pada login | - Mengakse<br>s website      | Mengisi data:<br>- Username $=$ "nama"<br>pelanggan"<br>- Password $=$<br>"password<br>pelanggan" | Menuju ke<br>halaman utama                       | Menuju ke<br>halaman<br>utama                   | Baik           |
| 2   | Pengujian<br>pada login | - Mengakse<br>s website      | Mengisi data:<br>- Username $=$ "tes"<br>- <i>Password</i> = "tes"                                | Pesan:<br>username atau<br><i>password</i> salah | Pesan:<br>username<br>atau<br>password<br>salah | <b>Baik</b>    |

**Tabel 5.4 Tabel Pengujian** *Login* 

**Tabel 5.5 Tabel Pengujian Konfirmasi Pembayaran**

| $\mathbf N$  | <b>Deskripsi</b>                              | <b>Prosedur</b>                                                                         | <b>Masukan</b>                                                                                                    | Keluaran                                               | <b>Hasil</b> yang                                        | Kesi       |
|--------------|-----------------------------------------------|-----------------------------------------------------------------------------------------|----------------------------------------------------------------------------------------------------|--------------------------------------------------------|----------------------------------------------------------|------------|
| 0.           |                                               | Pengujian                                                                               |                                                                                                    | yang                                                   | didapat                                                  | mpul       |
|              |                                               |                                                                                         |                                                                                                    | <b>Diharapkan</b>                                      |                                                          | an         |
| $\mathbf{1}$ | Pengujian<br>pada<br>konfirmasi<br>pembayaran | - Mengakses<br>website<br>- Login sebagai<br>pelanggan<br>- Mengklik link<br>konfirmasi | Mengisi data:<br>- Bank<br>- Atas nama<br>- Nomor rekening<br>- Keterangan<br>- Slip pembayaran                                        | Pesan : "Anda<br>berhasil<br>konfirmasi<br>pembayaran" | Pesan:<br>"Anda<br>berhasil<br>konfirmasi<br>pembayaran" | Baik       |
| 2            | Pengujian<br>pada<br>konfirmasi<br>pembayaran | - Mengakses<br>website<br>- Login sebagai<br>pelanggan<br>- Mengklik link<br>konfirmasi | Mengisi data:<br>- Bank<br>- Atas nama<br>- Nomor rekening<br>- Keterangan<br>- Slip pembayaran<br>Dan salah satu data<br>belum terisi | Pesan: "Anda<br>belum selesai<br>melengkapi<br>data"   | Pesan:<br>"Anda belum<br>selesai<br>melengkapi<br>data"  | Hand<br>al |

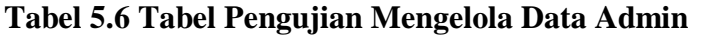

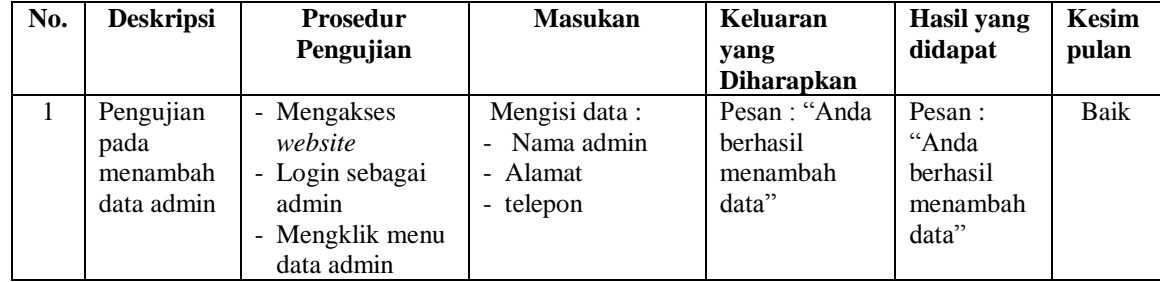

| 2              | Pengujian<br>pada<br>menambah<br>data admin  | - Mengakses<br>website<br>- Login sebagai<br>admin<br>- Mengklik menu<br>data admin                             | Mengisi data:<br>- Nama admin<br>- Alamat<br>- telepon<br>Dan salah satu data<br>belum terisi | Pesan: "Anda<br>belum selesai<br>melengkapi<br>data" | Pesan:<br>"Anda<br>belum<br>selesai<br>melengkapi<br>data" | Baik |
|----------------|----------------------------------------------|----------------------------------------------------------------------------------------------------|-----------------------------------------------------------------------------------------------|------------------------------------------------------|------------------------------------------------------------|------|
| 3              | Pengujian<br>pada<br>mengubah<br>data admin  | - Mengakses<br>website<br>- Login sebagai<br>admin<br>- Mengklik menu<br>data admin<br>- Mengklik link<br>ubah  | Isi<br>- Data ubahan                                                                          | Pesan: "Anda<br>berhasil<br>mengubah<br>data"        | Pesan:<br>"Anda<br>berhasil<br>mengubah<br>data"           | Baik |
| $\overline{4}$ | Pengujian<br>pada<br>mengubah<br>data admin  | - Mengakses<br>website<br>- Login sebagai<br>admin<br>- Mengklik menu<br>data admin<br>- Mengklik link<br>ubah  | Data ubah ada<br>yang belum terisi                                                            | Pesan: "Anda<br>belum selesai<br>melengkapi<br>data" | Pesan:<br>"Anda<br>belum<br>selesai<br>melengkapi<br>data" | Baik |
| 5              | Pengujian<br>pada<br>menghapus<br>data admin | - Mengakses<br>website<br>- Login sebagai<br>admin<br>- Mengklik menu<br>data admin<br>- Mengklik link<br>hapus |                                                                                               | Pesan : "Anda<br>berhasil<br>menghapus<br>data"      | Pesan:<br>"Anda<br><b>berhasil</b><br>menghapus<br>data"   | Baik |

**Tabel 5.7 Tabel Pengujian Mengelola Data Kategori**

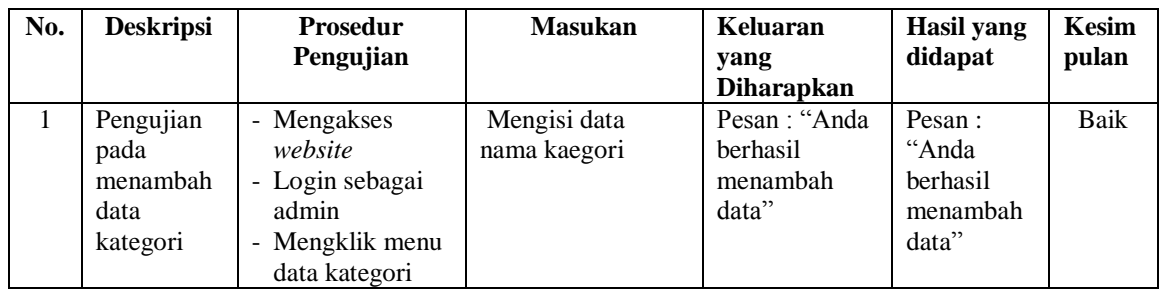

| 2 | Pengujian<br>pada<br>menambah<br>data<br>kategori  | - Mengakses<br>website<br>- Login sebagai<br>admin<br>- Mengklik menu<br>data kategori                             | Nama kategori<br>belum terisi | Pesan : "Anda<br>belum selesai<br>melengkapi<br>data"  | Pesan:<br>"Anda<br>belum<br>selesai<br>melengkapi<br>data" | <b>Baik</b> |
|---|----------------------------------------------------|----------------------------------------------------------------------------------------------------|-------------------------------|--------------------------------------------------------|------------------------------------------------------------|-------------|
| 3 | Pengujian<br>pada<br>menghapus<br>data<br>kategori | - Mengakses<br>website<br>- Login sebagai<br>admin<br>- Mengklik menu<br>data kategori<br>- Mengklik link<br>hapus |                               | Pesan : "Anda<br><b>berhasil</b><br>menghapus<br>data" | Pesan:<br>"Anda<br>berhasil<br>menghapus<br>data"          | <b>Baik</b> |

**Tabel 5.8 Tabel Pengujian Mengelola Data Produk**

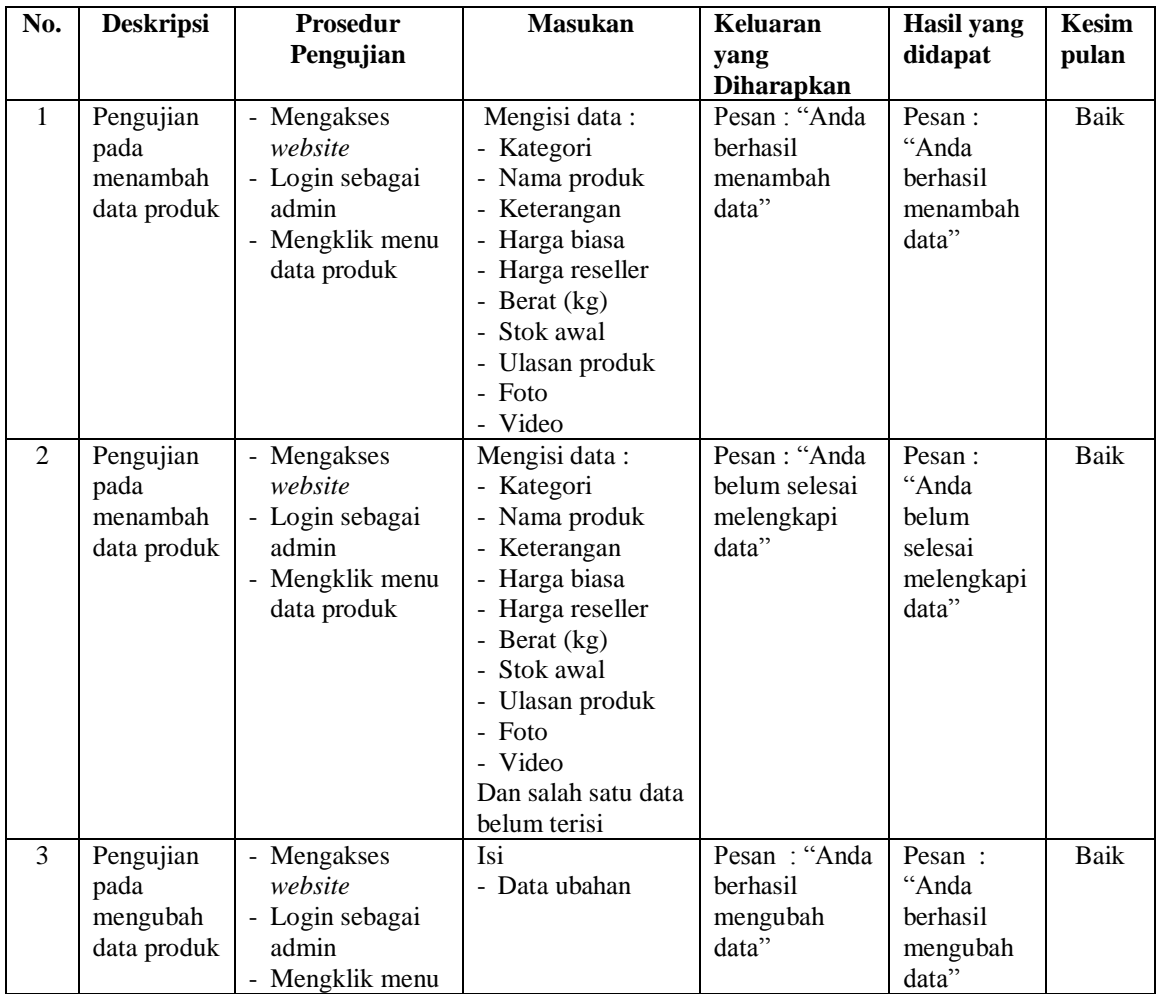

|                |                                               | data produk<br>- Mengklik link<br>ubah                                                                           |                                    |                                                       |                                                            |             |
|----------------|-----------------------------------------------|----------------------------------------------------------------------------------------------------|------------------------------------|-------------------------------------------------------|------------------------------------------------------------|-------------|
| $\overline{4}$ | Pengujian<br>pada<br>mengubah<br>data produk  | - Mengakses<br>website<br>- Login sebagai<br>admin<br>- Mengklik menu<br>data produk<br>- Mengklik link<br>ubah  | Data ubah ada<br>yang belum terisi | Pesan : "Anda<br>belum selesai<br>melengkapi<br>data" | Pesan:<br>"Anda<br>belum<br>selesai<br>melengkapi<br>data" | <b>Baik</b> |
| 5              | Pengujian<br>pada<br>menghapus<br>data produk | - Mengakses<br>website<br>- Login sebagai<br>admin<br>- Mengklik menu<br>data produk<br>- Mengklik link<br>hapus |                                    | Pesan : "Anda<br>berhasil<br>menghapus<br>data"       | Pesan:<br>"Anda<br>berhasil<br>menghapus<br>data"          | <b>Baik</b> |

**Tabel 5.9 Tabel Pengujian Mengelola Data Pengirim**

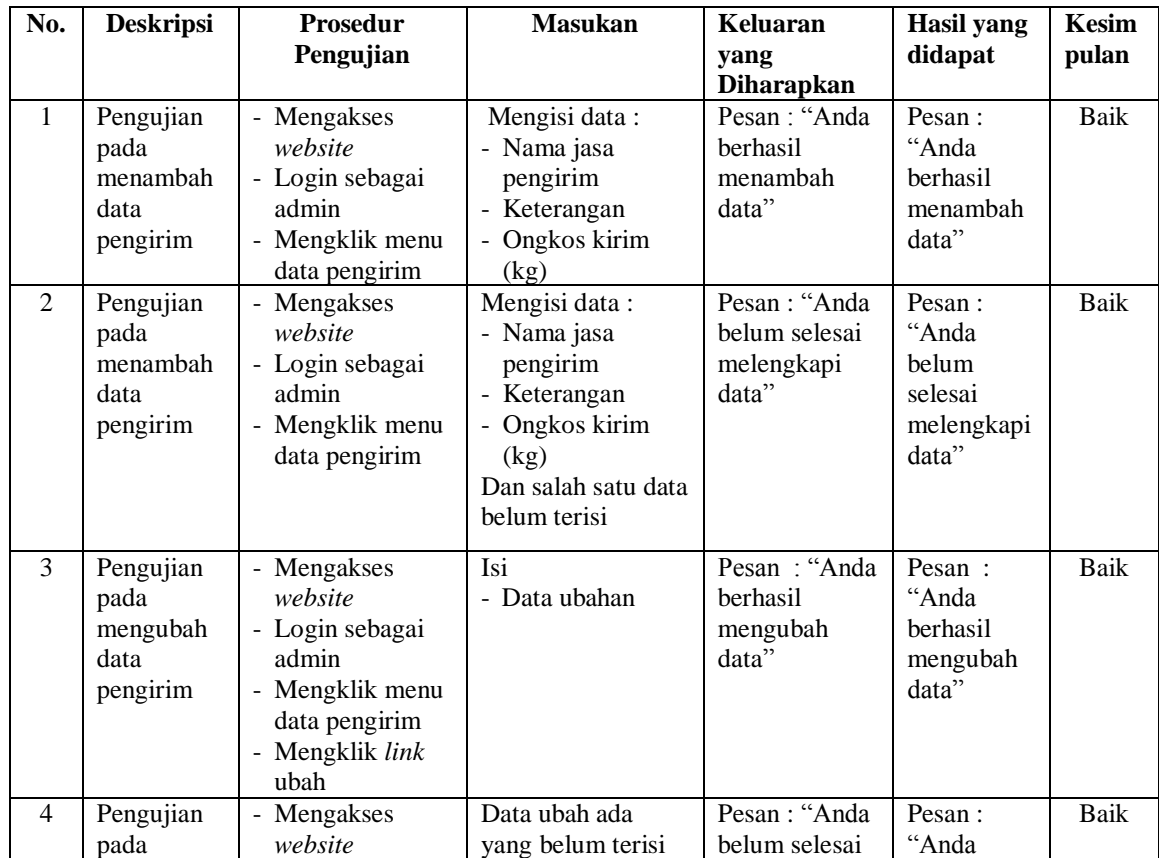

|   | mengubah<br>data<br>pengirim                       | - Login sebagai<br>admin<br>- Mengklik menu<br>data pengirim<br>- Mengklik link<br>ubah                            | melengkapi<br>data"                                    | belum<br>selesai<br>melengkapi<br>data"           |             |
|---|----------------------------------------------------|----------------------------------------------------------------------------------------------------|--------------------------------------------------------|---------------------------------------------------|-------------|
| 5 | Pengujian<br>pada<br>menghapus<br>data<br>pengirim | - Mengakses<br>website<br>- Login sebagai<br>admin<br>- Mengklik menu<br>data pengirim<br>- Mengklik link<br>hapus | Pesan : "Anda<br><b>berhasil</b><br>menghapus<br>data" | Pesan:<br>"Anda<br>berhasil<br>menghapus<br>data" | <b>Baik</b> |

**Tabel 5.10 Tabel Pengujian Mengelola Data Pelanggan**

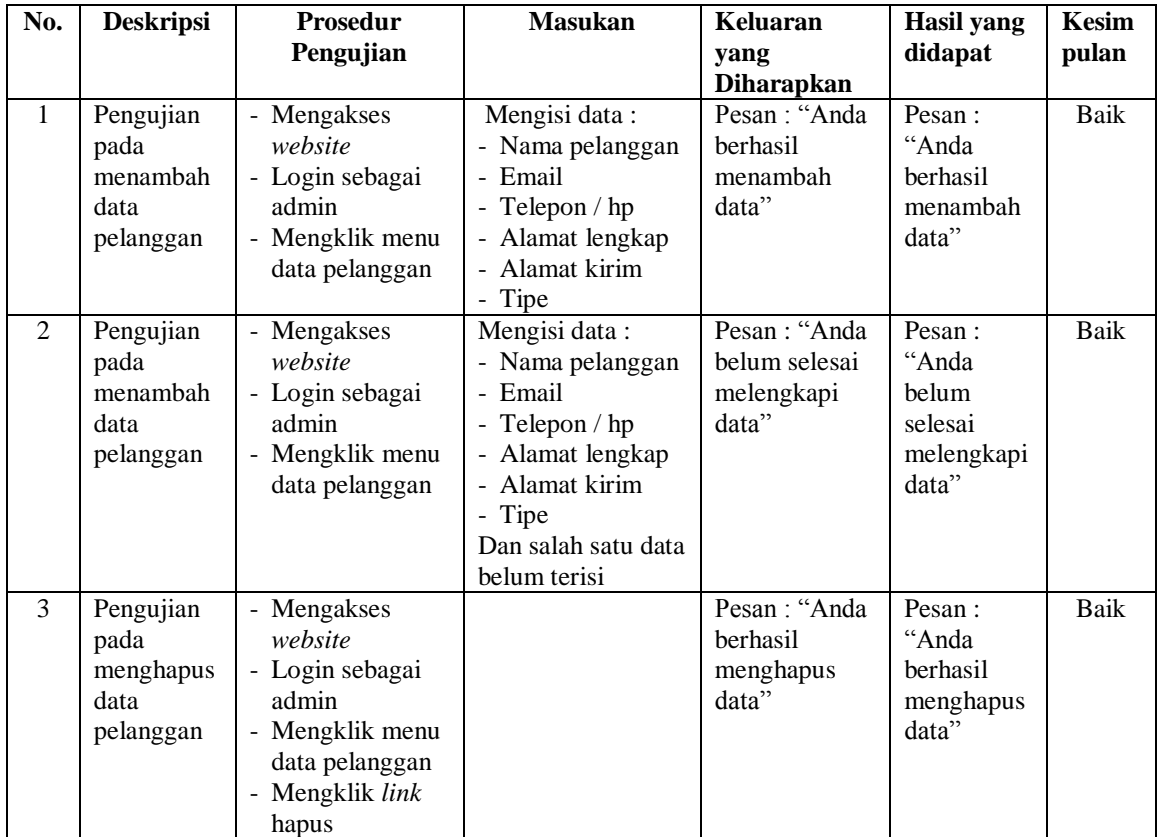

| No.           | <b>Deskripsi</b>                                   | <b>Prosedur</b><br>Pengujian                                                                                                 | <b>Masukan</b>            | Keluaran<br>yang<br><b>Diharapkan</b>                           | Hasil yang<br>didapat                                               | <b>Kesim</b><br>pulan |
|---------------|----------------------------------------------------|----------------------------------------------------------------------------------------------------|---------------------------|-----------------------------------------------------------------|---------------------------------------------------------------------|-----------------------|
| $\mathbf{1}$  | Pengujian<br>pada<br>mengisi<br>resi<br>pengiriman | - Mengakses<br>website<br>- Login sebagai<br>admin<br>- Mengklik menu<br>tabel pemesanan<br>- Mengklik link<br>detail        | Mengisi data resi         | Pesan : "Anda<br><b>berhasil</b><br>mengisi resi<br>pengiriman" | Pesan:<br>"Anda<br>berhasil<br>mengisi<br>resi<br>pengiriman<br>, , | <b>Baik</b>           |
| $\mathcal{L}$ | Pengujian<br>pada<br>mengisi<br>resi<br>pengiriman | - Mengakses<br>website<br>- Login sebagai<br>admin<br>- Mengklik menu<br>tabel pemesanan<br>- Mengklik <i>link</i><br>detail | Data resi belum<br>terisi | Pesan : "Anda<br>belum selesai<br>melengkapi<br>data"           | Pesan:<br>"Anda<br>belum<br>selesai<br>melengkapi<br>data"          | <b>Baik</b>           |

**Tabel 5.11 Tabel Pengujian Mengisi Resi Pengiriman**

### **5.4 ANALISIS HASIL YANG DICAPAI OLEH SISTEM**

Adapun analisis hasil yang dicapai oleh menerapkan *e-commerce* yang telah dibangun untuk mengatasi permasalahan yang terjadi pada CV. Nyaman Elektronik Jambi adalah sebagai berikut :

- 1. Sistem memberikan kemudahan pada CV. Nyaman Elektronik Jambi dalam menawarkan produk karena informasi yang diberikan menjadi lebih jelas, detail dan juga terdapat foto atau video produk yang ditawarkan. Sehingga pelanggan tidak akan salah dalam memesan produk.
- 2. Sistem juga memberikan kemudahan dalam pencarian produk sehingga dapat meningkat layanan yang diberikan kepada pelanggan dan dapat meningkat penjualan produk.

3. Sistem juga memberikan kemudahan bagi pelanggan dalam memesan produk karena dapat dipesan secara *online* tanpa perlu datang ke toko secara langsung dan juga terdapat fitur yang dapat memilih jasa pengiriman produk dan mengkonfirmasi pembayaran produk serta melihat resi pengiriman produk yang telah terkirim.

Adapun kelebihan dari sistem baru ini adalah sebagai berikut :

- 1. Sistem dapat melakukan pengelolaan data secara terkomputeriasi untuk pencarian, penambahan, pengubahan dan penghapus data yang berhubungan dengan *ecommerce*
- 2. Sistem dapat memberikan informasi mengenai produk yang ditawarkan secara lengkap dan detail sehingga tidak lagi perlu mencetak brosur untuk promosi karena telah adanya *website e-commerce* ini
- 3. Sistem juga dapat memberikan kenyamanan bagi pelanggan dalam memesan produk, mengatur atau memilih pengiriman barang, dan mengkonfirmasi pembayaran.

Dan kekurangan dari sistem baru ini adalah sebagai berikut :

1. Belum adanya fitur untuk memberikan diskon pada aplikasi.